# $\label{eq:quas} \text{LualMF} \text{XY}_E \text{X-ja} \quad \text{jclasses}$

# $\rm LuaTEX-ja$

# 2011/10/03

# Contents

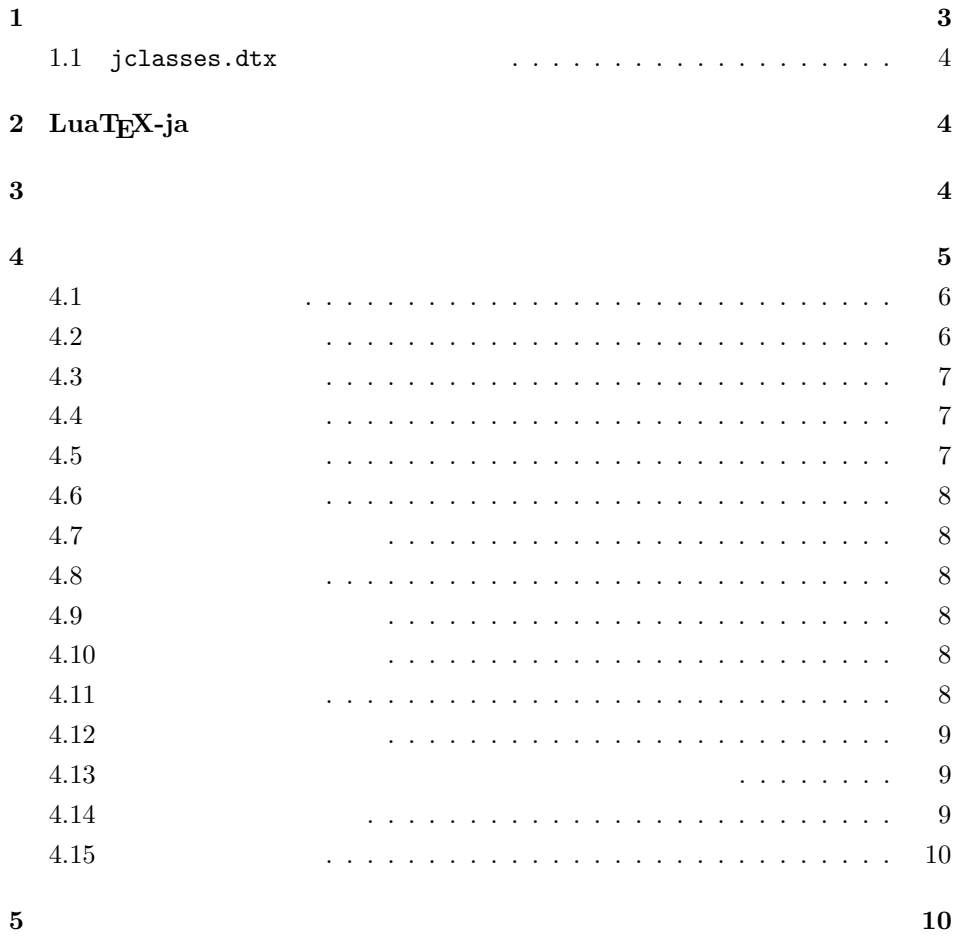

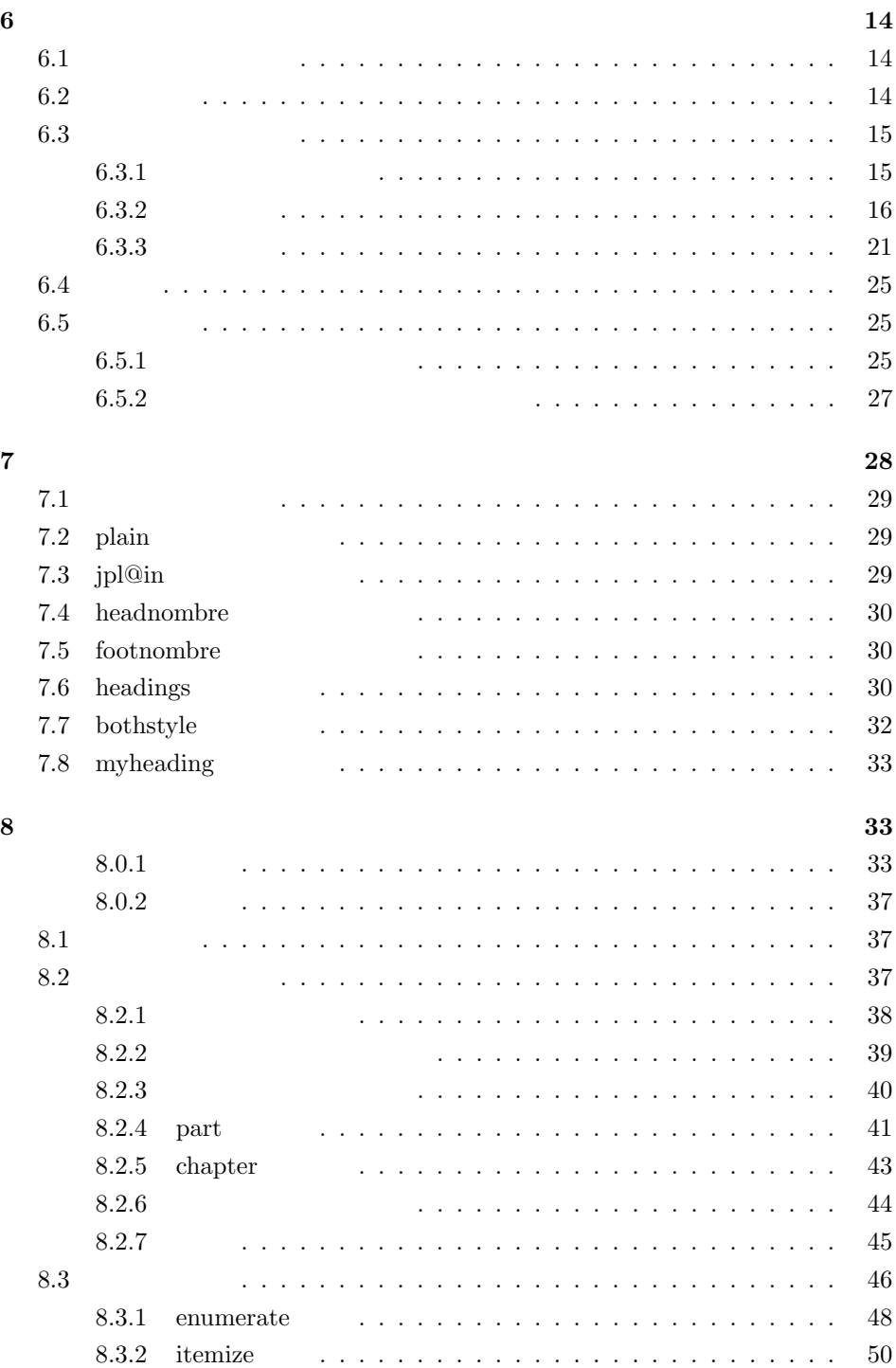

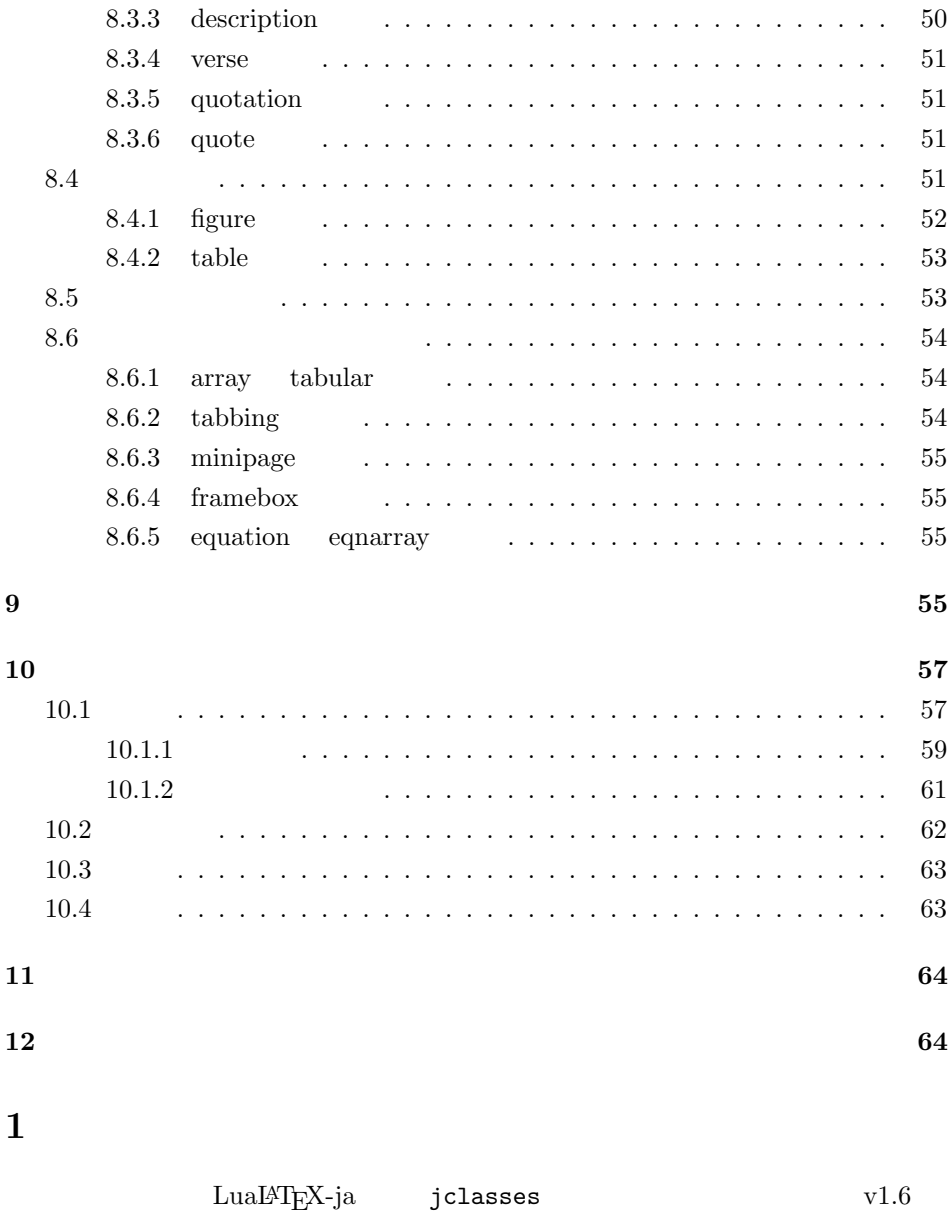

**DOCSTRIP** 

<span id="page-2-0"></span> $\tt DOCSTRIP$ 

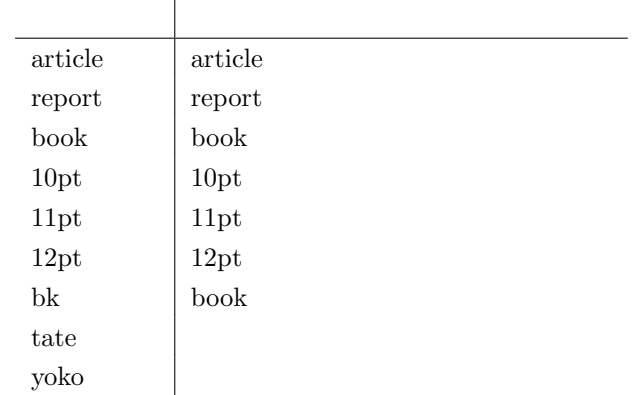

# <span id="page-3-0"></span> $1.1$  jclasses.dtx

jclasses.dtx ltjclasses.dtx diff

• disablejfam

! LaTeX Error: Too many math alphabets used in version \*\*\*\*.

lualatex-math

- $\bullet$  PDF
- \if  $\setminus$  \ \ \ \ifSeireki, \Seireki, \Wareki  $12$

# <span id="page-3-1"></span>2 LuaT $EX$ -ja

luatexja 1  $\langle *$ article | report | book $\rangle$ 2 \RequirePackage{luatexja}

# <span id="page-3-2"></span> $3 \overline{\phantom{a}}$

 $\label{eq:12} \Delta 4, \, A5, \, B4, \, B5 \qquad \qquad 1, \, 2, \, 3, \, 4$ 

3 \newcounter{@paper}

<span id="page-4-0"></span>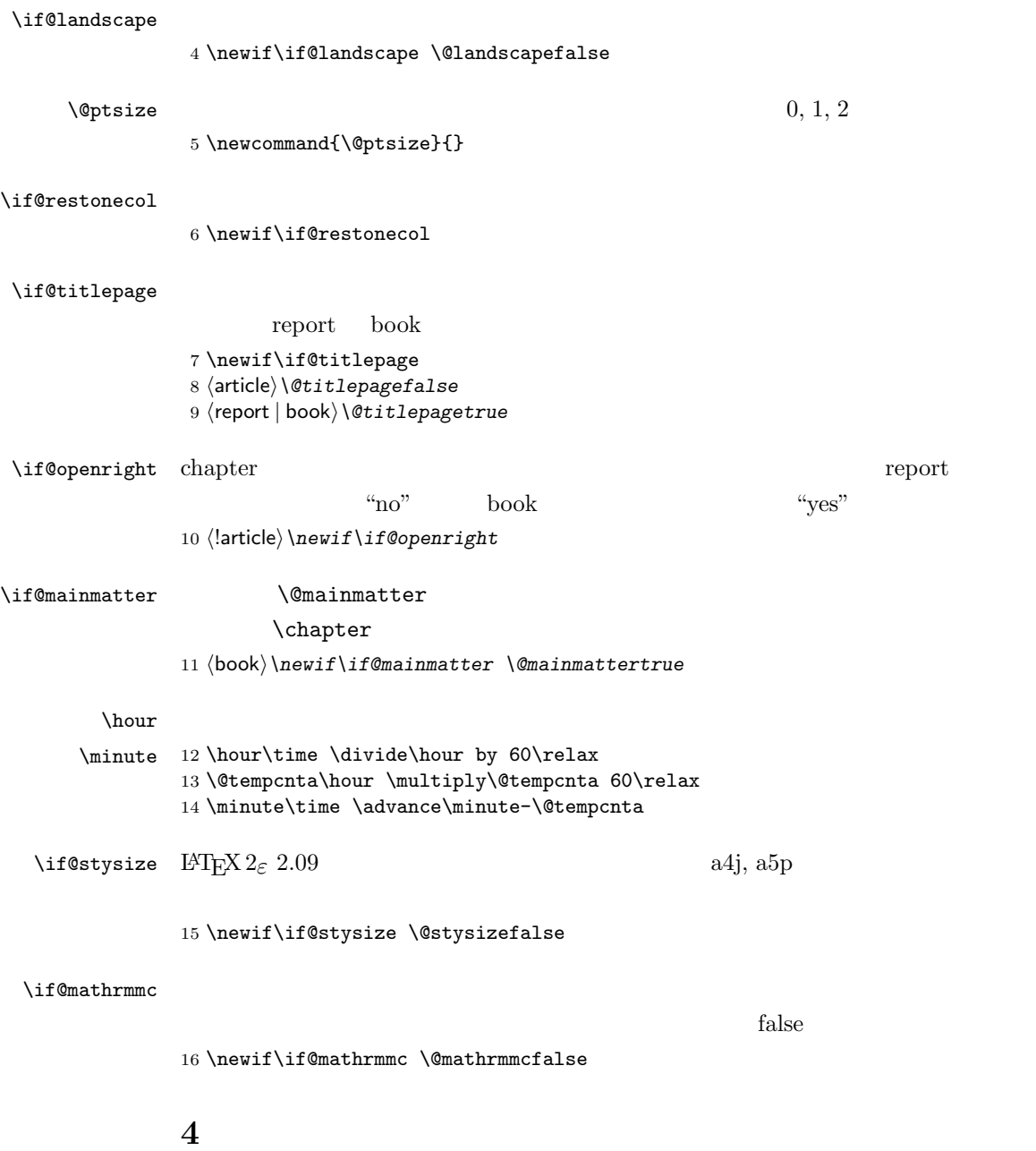

```
17 \DeclareOption{a4paper}{\setcounter{@paper}{1}%
18 \setlength\paperheight {297mm}%
19 \setlength\paperwidth {210mm}}
20 \DeclareOption{a5paper}{\setcounter{@paper}{2}%
21 \setlength\paperheight {210mm}
22 \setlength\paperwidth {148mm}}
23 \DeclareOption{b4paper}{\setcounter{@paper}{3}%
24 \setlength\paperheight {364mm}
25 \setlength\paperwidth {257mm}}
26 \DeclareOption{b5paper}{\setcounter{@paper}{4}%
27 \setlength\paperheight {257mm}
28 \setlength\paperwidth {182mm}}
```
#### %

<span id="page-5-0"></span> $4.1$ 

```
30 \DeclareOption{a4j}{\setcounter{@paper}{1}\@stysizetrue
31 \setlength\paperheight {297mm}%
32 \setlength\paperwidth {210mm}}
33 \DeclareOption{a5j}{\setcounter{@paper}{2}\@stysizetrue
34 \setlength\paperheight {210mm}
35 \setlength\paperwidth {148mm}}
36 \DeclareOption{b4j}{\setcounter{@paper}{3}\@stysizetrue
37 \setlength\paperheight {364mm}
38 \setlength\paperwidth {257mm}}
39 \DeclareOption{b5j}{\setcounter{@paper}{4}\@stysizetrue
40 \setlength\paperheight {257mm}
41 \setlength\paperwidth {182mm}}
42 %
43 \DeclareOption{a4p}{\setcounter{@paper}{1}\@stysizetrue
44 \setlength\paperheight {297mm}%
45 \setlength\paperwidth {210mm}}
46 \DeclareOption{a5p}{\setcounter{@paper}{2}\@stysizetrue
47 \setlength\paperheight {210mm}
48 \setlength\paperwidth {148mm}}
49 \DeclareOption{b4p}{\setcounter{@paper}{3}\@stysizetrue
50 \setlength\paperheight {364mm}
51 \setlength\paperwidth {257mm}}
52 \DeclareOption{b5p}{\setcounter{@paper}{4}\@stysizetrue
53 \setlength\paperheight {257mm}
54 \setlength\paperwidth {182mm}}
```
# <span id="page-5-1"></span> $4.2$

\if@compatibility

```
56 \renewcommand{\@ptsize}{0}
57 \else
58 \DeclareOption{10pt}{\renewcommand{\@ptsize}{0}}
59 \fi60 \DeclareOption{11pt}{\renewcommand{\@ptsize}{1}}
61\DeclareOption{12pt}{\renewcommand{\@ptsize}{2}}
```
# <span id="page-6-0"></span> $4.3$

```
62 \DeclareOption{landscape}{\@landscapetrue
63 \setlength\@tempdima{\paperheight}%
64 \setlength\paperheight{\paperwidth}%
65 \setlength\paperwidth{\@tempdima}}
```
#### <span id="page-6-1"></span> $4.4$

# tombow  $\frac{1}{2}$

PDF **extending a** 

tombow tombo

- \DeclareOption{tombow}{%
- \tombowtrue \tombowdatetrue
- \setlength{\@tombowwidth}{.1\p@}%
- \@bannertoken{%
- \jobname\space:\space\number\year/\number\month/\number\day
- (\number\hour:\number\minute)}
- \maketombowbox}
- \DeclareOption{tombo}{%
- \tombowtrue \tombowdatefalse
- \setlength{\@tombowwidth}{.1\p@}%
- \maketombowbox}

### <span id="page-6-2"></span> $4.5$

## 章を出力します。作成した PDF をフィルムに面付け出力する場合などに指定をし

\DeclareOption{mentuke}{%

- \tombowtrue \tombowdatefalse
- \setlength{\@tombowwidth}{\z@}%
- \maketombowbox}

LuaT<sub>EX-ja</sub>

```
81 %% \DeclareOption{tate}{%<br>82 %% \AtBeginDocument{\tat
82 %% \AtBeginDocument{\tate\message{ \{83\% \adjustbaseline}% \adjustbaseline}
                                     \adjustbaseline}%
84 %% }
```
# <span id="page-7-1"></span> $4.7$

twoside  $\overline{a}$ 

85 \DeclareOption{oneside}{\@twosidefalse} 86 \DeclareOption{twoside}{\@twosidetrue}

# <span id="page-7-2"></span>4.8 二段組オプション

```
87 \DeclareOption{onecolumn}{\@twocolumnfalse}
88 \DeclareOption{twocolumn}{\@twocolumntrue}
```
# <span id="page-7-3"></span> $4.9$

```
@titlepage
89 \DeclareOption{titlepage}{\@titlepagetrue}
90 \DeclareOption{notitlepage}{\@titlepagefalse}
```
# <span id="page-7-4"></span> $4.10$

 $\alpha$ hapter  $\alpha$ 

```
91 \langle larticle\rangle\if@compatibility
92 \langlebook\rangle\@openrighttrue
93 (!article) \else
94 \langlelarticle\rangle\DeclareOption{openright}{\@open{righttrue}}95 \langlelarticle\rangle\DeclareOption{openany}{}{\@openrightfalse}
96 \langle!article\rangle \fi
```
## <span id="page-7-5"></span>4.11

leqno examples to the state of the state of the state of the state of the state of the state of the state of the state of the state of the state of the state of the state of the state of the state of the state of the state

```
97 \DeclareOption{leqno}{\input{leqno.clo}}
98 \DeclareOption{fleqn}{\input{fleqn.clo}}
```
# <span id="page-7-0"></span>4.6

<span id="page-8-0"></span>4.12

```
\alpha "\alpha\bibindent
```

```
99 \DeclareOption{openbib}{%
```
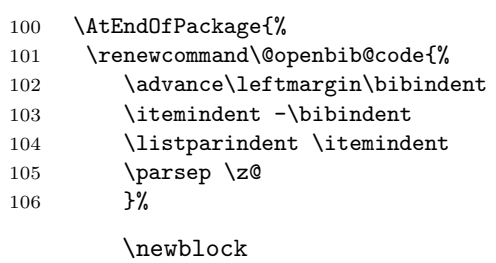

107 \renewcommand\newblock{\par}}}

<span id="page-8-1"></span> $4.13$ 

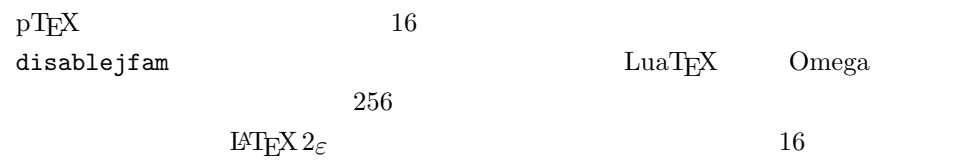

lualatex-math

 $\begin{tabular}{ll} \texttt{math} & \texttt{math} & \texttt{math} \\ \texttt{math} & \texttt{math} \end{tabular}$ 

```
108 \if@compatibility
109 \@mathrmmctrue
110 \else
111 \DeclareOption{disablejfam}{%
112 \ClassWarningNoLine{\@currname}{The class option 'disablejfam' is obsolete}}<br>113 \Declare0ption{mathrmmc}{\@mathrmmctrue}
     \DeclareOption{mathrmmc}{\@mathrmmctrue}
114 \fi
```
# <span id="page-8-2"></span>4.14

```
draft 5pt
```

```
115 \DeclareOption{draft}{\setlength\overfullrule{5pt}}
116 \DeclareOption{final}{\setlength\overfullrule{0pt}}
117 \langle /article | report | book\rangle
```
# <span id="page-9-0"></span> $4.15$

 $\langle *$ article | report | book) 119 (\*article) 120 (tate) \ExecuteOptions{a4paper,10pt,oneside,onecolumn,final,tate} 121 (yoko) \ExecuteOptions{a4paper,10pt,oneside,onecolumn,final}  $//$ article $\rangle$  $\langle *report \rangle$ 124 (tate) \ExecuteOptions{a4paper,10pt,oneside,onecolumn,final,openany,tate}  $\langle yoko \rangle$ \ExecuteOptions{a4paper,10pt,oneside,onecolumn,final,openany}  $\langle$ /report $\rangle$  $\langle *book \rangle$ 128 (tate) \ExecuteOptions{a4paper,10pt,twoside,onecolumn,final,openright,tate}  $\langle$ yoko $\rangle\$ ExecuteOptions{a4paper,10pt,twoside,onecolumn,final,openright}  $130 \; \langle / \text{book} \rangle$  \ProcessOptions\relax 132 (book & tate) \input{ltjtbk1\@ptsize.clo}  $\|$ book  $\&$  tate $\in$ input $\{It$ jtsize1 $\Diamond$ ptsize.clo}  $\{book \& yoko\}\input{ltjbk1\@ptsize.clo\}$  $\|$ book  $\&$  yoko $\in$ input{ltjsize1\@ptsize.clo}

plext.sty

## LuaT<sub>E</sub>X-ja

136 (tate)%\RequirePackage{plext} 137  $\langle$  /article | report | book)

# <span id="page-9-1"></span> $5\,$

 $E\text{Tr}X$ 

 $\text{Qsetfontsize}\simeq \frac{font-size}{base} \times \text{base}$ 

 $\langle font-size \rangle$ 

 $\{baselineskip}$   $\{baselineskip}$ 

 $\backslash$ baselinestretch \*  $\langle$ baselineskip $\rangle$ 

# $IAT$ <sub>EX</sub>  $IAT$ <sub>EX</sub>

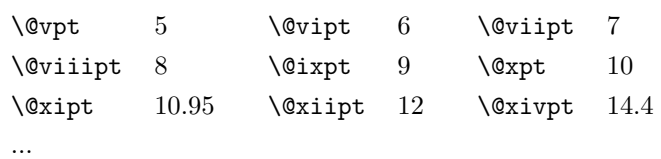

```
\normalsize
\@normalsize
                                                          \text{MRT}\Omega\normalsize \abovedisplayskip \abovedisplayshortskip
                   \belowdisplayshortskip \belowdisplayskip
                   \abovedisplayskip
                National Science (1998)
             138 \langle *10pt | 11pt | 12pt \rangle139 \renewcommand{\normalsize}{%
             140 \langle10pt & yoko\rangle \@setfontsize\normalsize\@xpt{15}%
             141 \langle11pt & yoko\rangle \@setfontsize\normalsize\@xipt{15.5}%
             142 \langle 12pt \& yoko \rangle \@setfontsize\normalsize\@xiipt{16.5}%
             143 \langle10pt & tate\rangle \@setfontsize\normalsize\@xpt{17}%
             144 \langle11pt & tate\rangle \@setfontsize\normalsize\@xipt{17}%
             145 \langle12pt & tate\rangle \@setfontsize\normalsize\@xiipt{18}%
             146 \langle *10pt \rangle147 \abovedisplayskip 10\p@ \@plus2\p@ \@minus5\p@
             148 \abovedisplayshortskip \z@ \@plus3\p@
             149 \belowdisplayshortskip 6\p@ \@plus3\p@ \@minus3\p@
             150 \langle /10pt\rangle151 \langle *11pt \rangle152 \abovedisplayskip 11\p@ \@plus3\p@ \@minus6\p@
             153 \abovedisplayshortskip \z@ \@plus3\p@
             154 \belowdisplayshortskip 6.5\p@ \@plus3.5\p@ \@minus3\p@
             155 \langle /11pt\rangle156 \langle *12pt \rangle157 \abovedisplayskip 12\p@ \@plus3\p@ \@minus7\p@
             158 \abovedisplayshortskip \z@ \@plus3\p@
             159 \belowdisplayshortskip 6.5\p@ \@plus3.5\p@ \@minus3\p@
             160 \langle /12pt\rangle161 \belowdisplayskip \abovedisplayskip
             162 \let\@listi\@listI}
             163 \text{tate}\det\k{anjiencodingdefault{JT3}}164 \theta\kanjiencoding{\kanjiencodingdefault}%
             165 \normalsize
        \Cht
        \Cdp
        \Cwd 166 \setbox0\hbox{\char"3000}%
        \Cvs 167 \setlength\Cht{\ht0}
        \Chs
169 \setlength\Cwd{\wd0}
                                                                    lltjfont.sty
             168 \setlength\Cdp{\dp0}
             170 \setlength\Cvs{\baselineskip}
             171 \setlength\Chs{\wd0}
```

```
\mathrm{l} \mathrm{l}172 \newcommand{\small}{%
             173 \langle *10pt \rangle174 \@setfontsize\small\@ixpt{11}%
             175 \abovedisplayskip 8.5\p@ \@plus3\p@ \@minus4\p@
             176 \abovedisplayshortskip \z@ \@plus2\p@
             177 \belowdisplayshortskip 4\p@ \@plus2\p@ \@minus2\p@
             178 \def\@listi{\leftmargin\leftmargini
             179 \topsep 4\p@ \@plus2\p@ \@minus2\p@
             180 \parsep 2\p@ \@plus\p@ \@minus\p@
             181 \itemsep \parsep}%
             182\langle/10pt\rangle183 \langle *11pt \rangle184 \@setfontsize\small\@xpt\@xiipt
             185 \abovedisplayskip 10\p@ \@plus2\p@ \@minus5\p@
             186 \abovedisplayshortskip \z@ \@plus3\p@
             187 \belowdisplayshortskip 6\p@ \@plus3\p@ \@minus3\p@
             188 \def\@listi{\leftmargin\leftmargini
             189 \topsep 6\p@ \@plus2\p@ \@minus2\p@
             190 \parsep 3\p@ \@plus2\p@ \@minus\p@
             191 \itemsep \parsep}%
             192\langle/11pt\rangle193 \langle *12pt \rangle194 \@setfontsize\small\@xipt{13.6}%
             195 \abovedisplayskip 11\p@ \@plus3\p@ \@minus6\p@
             196 \abovedisplayshortskip \z@ \@plus3\p@
             197 \belowdisplayshortskip 6.5\p@ \@plus3.5\p@ \@minus3\p@
             198 \def\@listi{\leftmargin\leftmargini
             199 \topsep 9\p@ \@plus3\p@ \@minus5\p@
             200 \parsep 4.5\p@ \@plus2\p@ \@minus\p@
             201 \itemsep \parsep}%
             202 \langle /12pt \rangle203 \belowdisplayskip \abovedisplayskip}
\setminusfootnotesize \setminusfootnotesize \setminusnormalsize
             204 \newcommand{\footnotesize}{%
             205 \langle *10pt \rangle206 \@setfontsize\footnotesize\@viiipt{9.5}%
             207 \abovedisplayskip 6\p@ \@plus2\p@ \@minus4\p@
             208 \abovedisplayshortskip \z@ \@plus\p@
             209 \belowdisplayshortskip 3\p@ \@plus\p@ \@minus2\p@
             210 \def\@listi{\leftmargin\leftmargini
             211 \topsep 3\p@ \@plus\p@ \@minus\p@
             212 \parsep 2\p@ \@plus\p@ \@minus\p@
             213 \itemsep \parsep}%
             214 \langle /10pt \rangle215 \langle *11pt \rangle216 \@setfontsize\footnotesize\@ixpt{11}%
             217 \abovedisplayskip 8\p@ \@plus2\p@ \@minus4\p@
```

```
12
```

```
218 \abovedisplayshortskip \z@ \@plus\p@
219 \belowdisplayshortskip 4\p@ \@plus2\p@ \@minus2\p@
220 \def\@listi{\leftmargin\leftmargini
221 \topsep 4\p@ \@plus2\p@ \@minus2\p@
222 \parsep 2\p@ \@plus\p@ \@minus\p@
223 \itemsep \parsep}%
224 \langle /11pt\rangle225 \langle *12pt \rangle226 \@setfontsize\footnotesize\@xpt\@xiipt
227 \abovedisplayskip 10\p@ \@plus2\p@ \@minus5\p@
228 \abovedisplayshortskip \z@ \@plus3\p@
229 \belowdisplayshortskip 6\p@ \@plus3\p@ \@minus3\p@
230 \def\@listi{\leftmargin\leftmargini
231 \topsep 6\p@ \@plus2\p@ \@minus2\p@
232 \parsep 3\p@ \@plus2\p@ \@minus\p@
233 \itemsep \parsep}%
234 \langle/12pt\rangle235 \belowdisplayskip \abovedisplayskip}
```
#### \scriptsize

```
\tiny
\large 236 (*10pt)
\Large
\LARGE
239 \newcommand{\large}{\@setfontsize\large\@xiipt{17}}
 \huge
240 \newcommand{\Large}{\@setfontsize\Large\@xivpt{21}}
 \Huge 242 \newcommand{\huge}{\@setfontsize\huge\@xxpt{28}}
       237\newcommand{\scriptsize}{\@setfontsize\scriptsize\@viipt\@viiipt}
       238 \newcommand{\tiny}{\@setfontsize\tiny\@vpt\@vipt}
       241 \newcommand{\LARGE}{\@setfontsize\LARGE\@xviipt{25}}
       243 \newcommand{\Huge}{\@setfontsize\Huge\@xxvpt{33}}
       244 \langle /10pt\rangle245 \langle *11pt \rangle246 \newcommand{\scriptsize}{\@setfontsize\scriptsize\@viiipt{9.5}}
       247 \newcommand{\tiny}{\@setfontsize\tiny\@vipt\@viipt}
       248 \newcommand{\large}{\@setfontsize\large\@xiipt{17}}
       249 \newcommand{\Large}{\@setfontsize\Large\@xivpt{21}}
       250 \newcommand{\LARGE}{\@setfontsize\LARGE\@xviipt{25}}
       251 \newcommand{\huge}{\@setfontsize\huge\@xxpt{28}}
       252 \newcommand{\Huge}{\@setfontsize\Huge\@xxvpt{33}}
       253 \langle /11pt\rangle254 \langle *12pt \rangle255 \newcommand{\scriptsize}{\@setfontsize\scriptsize\@viiipt{9.5}}
       256 \newcommand{\tiny}{\@setfontsize\tiny\@vipt\@viipt}
       257 \newcommand{\large}{\@setfontsize\large\@xivpt{21}}
       258 \newcommand{\Large}{\@setfontsize\Large\@xviipt{25}}
       259 \newcommand{\LARGE}{\@setfontsize\LARGE\@xxpt{28}}
       260 \newcommand{\huge}{\@setfontsize\huge\@xxvpt{33}}
       261 \ \let\ \Huge{Huge=huge}262 \langle /12pt\rangle263 \langle /10pt | 11pt | 12pt\rangle
```
<span id="page-13-2"></span><span id="page-13-1"></span><span id="page-13-0"></span> $6$  $6.1$ \columnsep \columnsep \columnseprule \columnseprule 264  $\langle *$ article | report | book) 265 \if@stysize 266  $\langle \texttt{tate} \rangle$  \setlength\columnsep{3\Cwd}  $267 \langle yoko \rangle$  \setlength\columnsep{2\Cwd}  $268 \text{ }$ else 269 \setlength\columnsep{10\p@}  $270$  \fi 271 \setlength\columnseprule{0\p@} \pdfpagewidth \pdfpageheight  $\mathrm{PDF}$  tombow  $2$ 272 \setlength{\@tempdima}{\paperwidth} 273 \setlength{\@tempdimb}{\paperheight} 274 \iftombow 275 \advance \@tempdima 2in 276 \advance \@tempdimb 2in  $277$  \fi 278 \setlength{\pdfpagewidth}{\@tempdima} 279 \setlength{\pdfpageheight}{\@tempdimb}  $6.2$ \lineskip \normallineskip 280\setlength\lineskip{1\p@}  $\textrm{T}\!\operatorname{E}\!X$ 281 \setlength\normallineskip{1\p@}  $\backslash$ baselinestretch  $\backslash$ baselineskip "empty"  $\backslash$ baselineskip plus  $minus$ 282 \renewcommand{\baselinestretch}{} \parskip \parskip \parindent  $\partial$ 283 \setlength\parskip{0\p@ \@plus \p@} 284 \setlength\parindent{1\Cwd} \smallskipamount \medskipamount \bigskipamount  $\rm LAT_FX$ IAT<sub>EX</sub> 2.09

```
LAT<sub>E</sub>X 2_\varepsilon
```

```
285 (*10pt | 11pt | 12pt)
                286 \setlength\smallskipamount{3\p@ \@plus 1\p@ \@minus 1\p@}
                287 \setlength\medskipamount{6\p@ \@plus 2\p@ \@minus 2\p@}
                288 \setlength\bigskipamount{12\p@ \@plus 4\p@ \@minus 4\p@}
                289 \langle /10pt | 11pt | 12pt\rangle\@lowpenalty \nopagebreak \nolinebreak \nolinebreak
 \@medpenalty
\@highpenalty
                          \@lowpenalty, \@medpenalty, \@highpenalty
                290 \@lowpenalty 51
                291 \@medpenalty 151
                292 \@highpenalty 301
                293 \; \langle article | report | book\rangle6.3
                 6.3.1\headheight
     \headsep
     \topskip
               \headh \neq \heph\topskip
                294 \langle *10pt | 11pt | 12pt \rangle295 \setlength\headheight{12\p@}
                296 \langle *tate \rangle297 \if@stysize
                298 \ifnum\c@@paper=2 % A5
                299 \setlength\headsep{6mm}
                300 \else % A4, B4, B5 and other
                301 \setlength\headsep{8mm}
                302 \big\}303 \else
                304 \setlength\headsep{8mm}
                305 \text{ } \text{ } 1306 \; \langle / \text{tate} \rangle307 (*yoko)
                308 \langle lbk \rangle \setminus setlength \backslash headsep{25\pq}309 \langle 10pt \& bk \rangle \setminus setlength \heasuredangle310 \langle 11pt \& bk \rangle \setminus \lambda \heasuredangle headsep{.275in}
                311 \langle12pt & bk\rangle\setlength\headsep{.275in}
                312 \langle/yoko\rangle313 \setlength\topskip{1\Cht}
    \footskip \footskip
```
\footheight

```
314 \langle\text{tate}\rangle\setminus\text{footskip}\{14mm\}315 (*voko)
316 \langle \text{lbk} \rangle \setminus \text{soft} \setminus \text{footskip} \{30\}317 \langle10pt & bk\rangle\setlength\footskip{.35in}
318 \langle11pt & bk\rangle \setlength \footskip{.38in}
319 \langle12pt & bk\rangle\setlength\footskip{30\p@}
320 \langle yobc \rangle
```

```
\maxdepth T_F X \maxdepth \top\@maxdepth \maxdepth
             \begin{CD} \begin{array}{ccc}\n\begin{array}{ccc}\n\begin{array}{ccc}\n\end{array} & \text{if } X & \text{if } X & 2.09\n\end{array}\n\end{CD} \end{CD}4pt \text{LATEX } 2\varepsilon \maxdepth+\topskip 1.5
                     \maxdepth \topskip
          321 \if@compatibility
          322 \setlength\maxdepth{4\p@}
          323 \else
          324 \setlength\maxdepth{.5\topskip}
          325 \fi
          6.3.2\textheight \textwidth
           \alpha \beta\toopskip
\text{textwidth}
```

```
326 \if@compatibility
 互換モード:a4j b5j のクラスオプションが指定された場合の設定:
327 \if@stysize
328 \ifnum\c@@paper=2 % A5
329 \if@landscape
330 \langle 10pt \& yoko \rangle \setlength\textwidth{47\Cwd}
331 \langle 11pt \& yoko \rangle \setlength\textwidth{42\Cwd}
332 \langle 12pt \& yoko \rangle \setlength\textwidth{40\Cwd}
333 \langle 10pt \& tate\rangle \setlength\textwidth{27\Cwd}
334 \langle11pt \& tate\rangle \setlength\textwidth{25\Cwd}
335 \langle 12pt \& \tate \rangle \setlength\textwidth{23\Cwd}
336 \else
337 \langle 10pt \& yoko \rangle \setlength\textwidth{28\Cwd}
338 \langle 11pt \& yoko \rangle \setlength\textwidth{25\Cwd}
339 \langle 12pt \& yoko \rangle \setlength\textwidth{24\Cwd}
340 \{10pt \& \tate\} \setlength\textwidth{46\Cwd}
341 \langle11pt & tate\rangle \setlength\textwidth{42\Cwd}
342 \langle 12pt \& \tate \rangle \setlength\textwidth{38\Cwd}
```

```
343 \fi
344 \else\ifnum\c@@paper=3 % B4
345 \if@landscape
346 \langle 10pt \& yoko \rangle \setlength\textwidth{75\Cwd}
347 \langle 11pt \& yoko \rangle \setlength\textwidth{69\Cwd}
348 \langle 12pt \& yoko \rangle \setlength\textwidth{63\Cwd}
349 \langle10pt & tate\rangle \setlength\textwidth{53\Cwd}
350 \langle11pt & tate\rangle \setlength\textwidth{49\Cwd}
351 \langle12pt & tate\rangle \setlength\textwidth{44\Cwd}
352 \qquad \text{lelesc}353 \langle 10pt \& yoko \rangle \setlength\textwidth{60\Cwd}
354 \langle 11pt \& yoko \rangle \setlength\textwidth{55\Cwd}
355 \langle 12pt \& yoko \rangle \setlength\textwidth{50\Cwd}
356 \langle 10pt \& tate\rangle \setlength\textwidth{85\Cwd}
357 \langle11pt & tate\rangle \setlength\textwidth{76\Cwd}
358 \langle 12pt \& \tate \rangle \setlength\textwidth{69\Cwd}
359 \fi
360 \else\ifnum\c@@paper=4 % B5
361 \if@landscape
362 \langle 10pt \& yoko \rangle \setlength\textwidth{60\Cwd}
363 \langle 11pt \& yoko \rangle \setlength\textwidth{55\Cwd}
364 \langle 12pt \& yoko \rangle \setlength\textwidth{50\Cwd}
365 \langle 10pt \& \tate \rangle \setlength\textwidth{34\Cwd}
366 \langle 11pt \& \tate \rangle \setlength\textwidth{31\Cwd}
367 \{12pt \& \tate\} \setlength\textwidth{28\Cwd}
368 \else
369 \langle 10pt \& yoko \rangle \setlength\textwidth{37\Cwd}
370 \langle 11pt \& yoko \rangle \setlength\textwidth{34\Cwd}
371 \langle 12pt \& yoko \rangle \setlength\textwidth{31\Cwd}
372 \langle 10pt \& tate) \setminus \set{10pt} textwidth{55\Cwd}
373 \langle11pt & tate\rangle \setlength\textwidth{51\Cwd}
374 \langle 12pt \& tate\rangle \setlength\textwidth{47\Cwd}
375 \fi
376 \else % A4 ant other
377 \if@landscape
378 \langle 10pt \& yoko \rangle \setlength\textwidth{73\Cwd}
379 \langle 11pt \& yoko \rangle \setlength\textwidth{68\Cwd}
380 \langle 12pt \& yoko \rangle \setlength\textwidth{61\Cwd}
381 \langle10pt & tate\rangle \setlength\textwidth{41\Cwd}
382 \langle 11pt \& tate\rangle \setlength\textwidth{38\Cwd}
383 \langle 12pt \& \text{tate} \rangle \setlength\textwidth{35\Cwd}
384 \else
385 \langle 10pt \& yoko \rangle \setlength\textwidth{47\Cwd}
386 \langle 11pt \& yoko \rangle \setlength\textwidth{43\Cwd}
387 \langle 12pt \& yoko \rangle \setlength\textwidth{40\Cwd}
388 \langle 10pt \& \text{tate} \rangle \setlength\textwidth{67\Cwd}
389 \langle11pt \& tate\rangle \setlength\textwidth{61\Cwd}
390 \{12pt \& \tate \} \setlength\textwidth{57\Cwd}
391 \fi
392 \fi\fi\fi
```
393 \else

```
394 \if@twocolumn
395 \setlength\textwidth{52\Cwd}
396 \else
397 \{10pt\&!bk \& yoko \} \setlength\textwidth{327\p@}
398 \langle 11pt\&B \& yoko \rangle \setlength\textwidth{342\p@}
399 \{12pt&:bb & \text{yoko}\} \setlength\textwidth{372\p@}
400 \langle10pt & bk & yoko\rangle \setlength\textwidth{4.3in}
401 \langle11pt & bk & yoko\rangle \setlength\textwidth{4.8in}
402 (12pt \& bk \& yoko) \setlength\textwidth{4.8in}<br>403 (10pt \& tate) \setlength\textwidth{67\Cwd}
                     \setlength\textwidth{67\Cwd}
404 \langle11pt & tate\rangle \setlength\textwidth{61\Cwd}
405 \langle 12pt \& \tate \rangle \setlength\textwidth{57\Cwd}
406 \fi
407 \fi
 2e408 \else
 2e a4j b5j 2e409 \if@stysize
410 \if@twocolumn
411 (yoko) \setlength\textwidth{.8\paperwidth}<br>412 (tate) \setlength\textwidth{.8\paperheight]
               412 htatei \setlength\textwidth{.8\paperheight}
413 \else
414 \langleyoko\rangle \setlength\textwidth{.7\paperwidth}
415 \text{rate} \setlength\textwidth{.7\paperheight}
416 \fi
417 \else
 2e418 \langle \setlength\@tempdima{\paperheight}
419 \yoko \setlength\@tempdima{\paperwidth}
420 \addtolength\@tempdima{-2in}
421 \langletate\rangle \addtolength\@tempdima{-1.3in}
422 \yosh \& 10pt \setlength\@tempdimb{327\p@}
423 \yosh \& 11pt \setlength\@tempdimb{342\p@}
424 hyoko & 12pti \setlength\@tempdimb{372\p@}
425 \text{ 425 } \left( \text{ 10pt} \right) \setlength\@tempdimb{67\Cwd}
426 \langletate \& 11pt\rangle \setlength\@tempdimb{61\Cwd}
427 \text{rate} \& 12pt \rightarrow \text{setlength}\@t{emb{57\}Cwd}428 \if@twocolumn
429 \ifdim\@tempdima>2\@tempdimb\relax
430 \setlength\textwidth{2\@tempdimb}
431 \else
432 \setlength\textwidth{\@tempdima}
433 \fi
```

```
434 \else
435 \ifdim\@tempdima>\@tempdimb\relax
436 \setlength\textwidth{\@tempdimb}
437 \else
438 \setlength\textwidth{\@tempdima}
439 \setminusfi
440 \fi
441 \fi
442 \fi
```

```
443 \@settopoint\textwidth
```
 $\text{textheight}$ 

```
444 \if@compatibility
```
445 \if@stysize

454 \else

 $461$  \fi

463 \if@landscape

462 \else\ifnum\c@@paper=3 % B4

```
互換モード:a4j b5j のクラスオプションが指定された場合の設定:
```
446 \ifnum\c@@paper=2 % A5

```
453 \langle 12pt \& \text{tate} \rangle \setlength\textheight{25\Cvs}
```
458 h10pt & tatei \setlength\textheight{16\Cvs}

```
455 \langle 10pt \& yoko \rangle \setlength\textheight{28\Cvs}
456 \left(11pt \& yoko\right) \setlength\textheight{25\Cvs}<br>457 \{12pt & yoko} \setlength\textheight{24\Cvs}
```
457  $\langle$  457  $\delta$  \setlength\textheight{24\Cvs} 458  $\langle$  10pt & tate} \setlength\textheight{16\Cvs}

459  $\langle$ 11pt & tate $\rangle$  \setlength\textheight{16\Cvs} 460  $\langle 12pt \& \text{tate} \rangle$  \setlength\textheight{15\Cvs}

 $464 \langle 10pt \& yoko \rangle$  \setlength\textheight{38\Cvs}  $465 \langle 11pt \& yoko \rangle$  \setlength\textheight{36\Cvs}

```
452 \langle 11pt \& \text{tate} \rangle \setlength\textheight{26\Cvs}
```

```
447 \if@landscape
```

```
448 \langle10pt \& yoko\rangle \setlength\textheight{17\Cvs}
449 \langle11pt & yoko\rangle \setlength\textheight{17\Cvs}
450 \langle 12pt \& yoko \rangle \setlength\textheight{16\Cvs}
451 \langle10pt & tate\rangle \setlength\textheight{26\Cvs}
```

```
466 \langle 12pt \& yoko \rangle \setlength\textheight{34\Cvs}
```

```
467 \langle10pt & tate\rangle \setlength\textheight{48\Cvs}
468 \langle 11pt \& \text{tate} \rangle \setlength\textheight{48\Cvs}
```

```
469 \langle 12pt \& tate\rangle \setlength\textheight{45\Cvs}
```

```
470 \else
471 \langle10pt \& yoko\rangle \setlength\textheight{57\Cvs}
472 \langle 11pt \& yoko \rangle \setlength\textheight{55\Cvs}
473 \langle 12pt \& yoko \rangle \setlength\textheight{52\Cvs}
474 \langle10pt & tate\rangle \setlength\textheight{33\Cvs}
```

```
475 \langle11pt & tate\rangle \setlength\textheight{33\Cvs}
476 \langle12pt \& tate\rangle \setlength\textheight{31\Cvs}
```
 $477$  \fi

```
478 \else\ifnum\c@@paper=4 % B5
479 \if@landscape
480 \langle 10pt \& yoko \rangle \setlength\textheight{22\Cvs}
481 \langle11pt & yoko\rangle \setlength\textheight{21\Cvs}
482 \langle 12pt \& yoko \rangle \setlength\textheight{20\Cvs}
483 \langle 10pt \& \text{tate} \rangle \setlength\textheight{34\Cvs}
484 \langle11pt & tate\rangle \setlength\textheight{34\Cvs}
485 \langle 12pt \& \text{tate} \rangle \setlength\textheight{32\Cvs}
486 \else<br>487 \langle10pt & yoko\rangle\setminus \setminus \setminus \setminus \setminus \setminus \setminus \setminus \setminus \set488 \langle 11pt \& yoko \rangle \setlength\textheight{34\Cvs}
489 \langle 12pt \& yoko \rangle \setlength\textheight{32\Cvs}
490 \langle10pt & tate\rangle \setlength\textheight{21\Cvs}
491 \langle11pt & tate\rangle \setlength\textheight{21\Cvs}
492 \langle 12pt \& tate\rangle \setlength\textheight{20\Cvs}
493 \setminusfi<br>494 \setminuselse
         \else % A4 and other
495 \left\langle 10pt \times y \right\rangle /if@landscape
                            496 h10pt & yokoi \setlength\textheight{27\Cvs}
497 \langle11pt & yoko\rangle \setlength\textheight{26\Cvs}
498 \langle 12pt \& yoko \rangle \setlength\textheight{25\Cvs}
499 \langle10pt & tate\rangle \setlength\textheight{41\Cvs}
500 \{11pt \& tate \setminus \set{setlength\texttt{41}\texttt{Cvs}}501 \{12pt \& tate \setminussetlength\text{textheight}\{38\}Cvs\}502 \qquad \text{leles}503 \langle 10pt \& yoko \rangle \setlength\textheight{43\Cvs}
504 \langle 11pt \& yoko \rangle \setlength\textheight{42\Cvs}
505 \langle 12pt \& yoko \rangle \setlength\textheight{39\Cvs}
506 \{10pt \& tate \setminus \set{26\}507 \langle11pt & tate\rangle \setlength\textheight{26\Cvs}
508 \{12pt \& \tate\} \setlength\textheight{22\Cvs}
509 \overrightarrow{fi}510 \if{ififif}511 \varepsilon \addtolength\textheight{\topskip}
512 \mathbf{k} \times \mathbf{a} \addtolength\textheight{\baselineskip}
513 \langle \text{label} \cdot \rangle514 \langle \text{tate} \rangle \addtolength\textheight{\Cdp}
515 \else
516 \langle 10pt\&Bk \& yoko \rangle \setlength\textheight{578\p@}
517 \langle10pt & bk & yoko\rangle \setlength\textheight{554\p@}
518 \langle11pt & yoko\rangle \setlength\textheight{580.4\p@}
519 \{12pt \& yoko\} \setlength\textheight{586.5\p@}
520 \langle10pt & tate\rangle \setlength\textheight{26\Cvs}
521 \langle11pt & tate\rangle \setlength\textheight{25\Cvs}
522 \langle 12pt \& tate\rangle \setlength\textheight{24\Cvs}
523 \fi
```
 $2e$ 

```
524 \else
 2e a4j b5j
      70%(book) 78%(ariticle,report) 70%(book) 75%(article,report)
525 \if@stysize
526 \langle tate \& bk\rangle \setlength\textheight{.75\paperwidth}
527 (tate&!bk) \setlength\textheight{.78\paperwidth}
528 yoko & bk \setminus \setminus529 \yoko&!bk \setlength\textheight{.75\paperheight}
 2e530 \else
531 htatei \setlength\@tempdima{\paperwidth}
                532 hyokoi \setlength\@tempdima{\paperheight}
533 \addtolength\@tempdima{-2in}
534 yoko \addtolength\@tempdima{-1.5in}
535 \divide\@tempdima\baselineskip
536 \@tempcnta\@tempdima
537 \setlength\textheight{\@tempcnta\baselineskip}
538 \fi
539 \fi
           \textheight \topskip
540 \addtolength\textheight{\topskip}
541 \@settopoint\textheight
```

```
6.3.3
```
\topmargin \topmargin "-

```
2.09
542 \if@compatibility
543 (*yoko)
544 \if@stysize
545 \setlength\topmargin{-.3in}
546 \else
547 \langle \text{lbk} \rangle \setlength\topmargin{27\p@}
548 \langle 10pt \& bk \rangle \setlength\topmargin{.75in}
549 \langle 11pt \& bk \rangle \setlength\topmargin{.73in}
550 \langle 12pt \& bk \rangle \setlength\topmargin{.73in}
551 \bigcup fi
552 \langle/yoko\rangle553 \langle *tate \rangle554 \if@stysize
555 \ifnum\c@@paper=2 % A5
556 \setlength\topmargin{.8in}
557 \else % A4, B4, B5 and other
```

```
559 \bigcupfi
560 \else
561 \setlength\topmargin{32mm}
562 \bigcupfi
563 \addtolength\topmargin{-1in}
564 \addtolength\topmargin{-\headheight}
565 \addtolength\topmargin{-\headsep}
566 \langle /tate\rangle2e567 \else
568 \setlength\topmargin{\paperheight}
569 \addtolength\topmargin{-\headheight}
570 \addtolength\topmargin{-\headsep}
571 \text{tate} \ \text{addtolength} \ \text{topmargin} \ - \ \text{trwidth} \}572 \yosh \ \delta \addtolength\topmargin{-\textheight}
573 \addtolength\topmargin{-\footskip}
574 \if@stysize
575 \ifnum\c@@paper=2 % A5
576 \addtolength\topmargin{-1.3in}
577 \else
578 \addtolength\topmargin{-2.0in}
579 \fi
580 \else
581 \varepsilon \addtolength\topmargin{-2.0in}
582 \langle \text{tate} \rangle \addtolength\topmargin{-2.8in}
583 \fi
584 \addtolength\topmargin{-.5\topmargin}
585 \fi
586 \@settopoint\topmargin
```
558 \setlength\topmargin{32mm}

#### \marginparsep  $\langle$ marginparsep

#### \marginparpush

#### \marginparpush

```
587 \if@twocolumn
588 \setlength\marginparsep{10\p@}
589 \else
590 \langletate\rangle \setlength\marginparsep{15\p@}
591 \yosh \ \delta \setlength\marginparsep{10\p@}
592 \fi
593\langle\texttt{setlength}\backslash\texttt{mappingh}\594 \langle*yoko\rangle595 \langle 10pt \rangle \setminus \mathbb{marginparpush}{5\pq}596 \{11pt\}\setminus\mathsf{marginparpush}{5\pq}597 \langle 12pt \rangle \setminus \mathbb{marginparpush}{7\pq}598 (/yoko)
```

```
\oddsidemargin
```
\evensidemargin

\marginparwidth 599 \if@compatibility

 $\langle \text{tate} \rangle$  \setlength\oddsidemargin{0\p@} 601  $\langle \text{tate} \rangle$  \setlength\evensidemargin{0\p@}

book

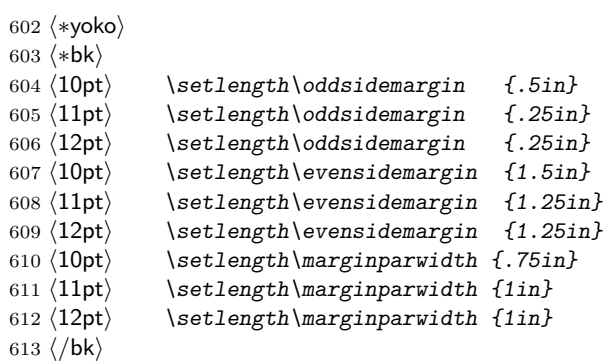

report article

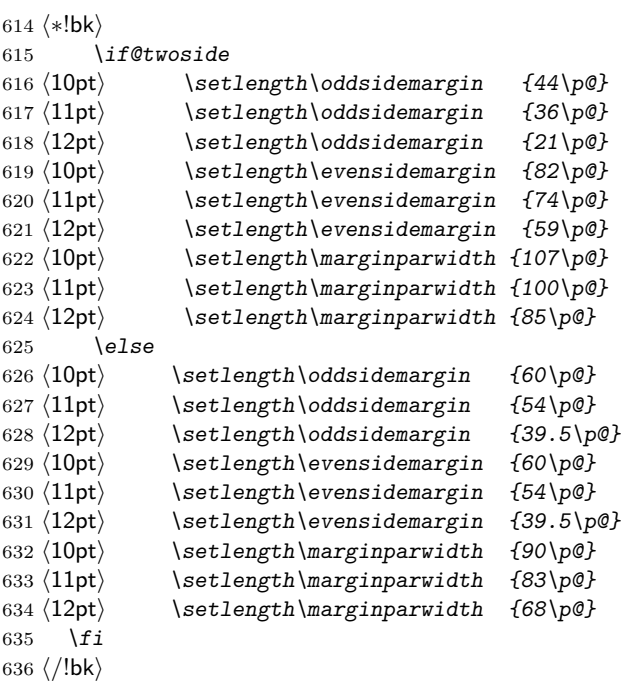

\if@twocolumn

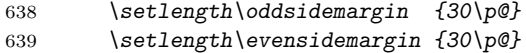

```
640 \setlength\marginparwidth {48\p@}
641 \bigcupfi
642 \langle/yoko\rangle643 \if@stysize
644 \if@twocolumn\else
645 \setlength\oddsidemargin{0\p@}
646 \setlength\evensidemargin{0\p@}
647 \fi
648 \fi
649 \else
650 \setlength\@tempdima{\paperwidth}
651 \text{date} \n\delta \addtolength\@tempdima{-\textheight}
652 \yosh \ \delta \addtolength\@tempdima{-\textwidth}
   \odotddsidemargin
653 \if@twoside
654 \langletate\rangle \setlength\oddsidemargin{.6\@tempdima}
655 yoko \setlength\oddsidemargin{.4\@tempdima}
656 \else
657 \setlength\oddsidemargin{.5\@tempdima}
658 \fi
659 \addtolength\oddsidemargin{-1in}
\ker\left( \frac{1}{n} \right)660 \setlength\evensidemargin{\paperwidth}
661 \addtolength\evensidemargin{-2in}
662 \langletate\rangle \addtolength\evensidemargin{-\textheight}
663 yoko \addtolength\evensidemargin{-\textwidth}
664 \addtolength\evensidemargin{-\oddsidemargin}
665 \@settopoint\oddsidemargin % 1999.1.6
666 \@settopoint\evensidemargin
\mathcal{L} \marginparwidth \Diamond\perp \paperwidth – \textwidth
667\langle *yoko\rangle668 \if@twoside
669 \setlength\marginparwidth{.6\@tempdima}
670 \addtolength\marginparwidth{-.4in}
671 \else
672 \setlength\marginparwidth{.5\@tempdima}
673 \addtolength\marginparwidth{-.4in}
674 \sqrt{fi}675 \ifdim \marginparwidth >2in
676 \setlength\marginparwidth{2in}
677 \{f_i\}678 (/yoko)
```

```
679 (*tate)
680 \setlength\@tempdima{\paperheight}
681 \addtolength\@tempdima{-\textwidth}
682 \addtolength\@tempdima{-\topmargin}
683 \addtolength\@tempdima{-\headheight}
684 \addtolength\@tempdima{-\headsep}
685 \addtolength\@tempdima{-\footskip}
686 \setlength\marginparwidth{.5\@tempdima}
687\langle/tate\rangle688 \@settopoint\marginparwidth
689 \fi
```
## <span id="page-24-0"></span>6.4

 $\label{eq:foot} $$\footnotesize \footnotesize \text{footnotesep} $$$ 

\footnotesize

690  $\langle 10pt \rangle \setminus \mathsf{setlength} \setminus \mathsf{footnotesep}\$ 691  $\langle 11pt \rangle \setminus \mathsf{setlength} \setminus \mathsf{footnotesep}\{7.7\}$ 692  $\langle 12pt \rangle \setminus \{ 12pt \}$ 

#### $\to \skip \$

```
693 \langle 10pt \rangle \setminus \{skip \footnotesize\}footins}{9\p@ \@plus 4\p@ \@minus 2\p@}
694 \langle 11pt \setminus \set{skip\skip{\normalfont\footnotesize{both}} }695 \langle 12pt \rangle \setminus \set{skip \} footins}{10.8\p@ \@plus 4\p@ \@minus 2\p@}
```
# <span id="page-24-1"></span> $6.5$

 $\rm LATEX$ 

\renewcommand

<span id="page-24-2"></span> $6.5.1$ 

\floatsep \textfloatsep \intextsep

> \floatsep \textfloatsep \intextsep 696  $\langle *10pt \rangle$

```
697 \setlength\floatsep {12\p@ \@plus 2\p@ \@minus 2\p@}
698 \setlength\textfloatsep{20\p@ \@plus 2\p@ \@minus 4\p@}
699 \setlength\intextsep {12\p@ \@plus 2\p@ \@minus 2\p@}
700 \ \langle /10pt \rangle701 \langle *11pt \rangle702 \setlength\floatsep {12\p@ \@plus 2\p@ \@minus 2\p@}
703 \setlength\textfloatsep{20\p@ \@plus 2\p@ \@minus 4\p@}
704 \setlength\intextsep {12\p@ \@plus 2\p@ \@minus 2\p@}
705 \langle /11pt\rangle706 \langle *12pt \rangle707 \setlength\floatsep {12\p@ \@plus 2\p@ \@minus 4\p@}
708 \setlength\textfloatsep{20\p@ \@plus 2\p@ \@minus 4\p@}
709 \setlength\intextsep {14\p@ \@plus 4\p@ \@minus 4\p@}
710 \langle /12pt\rangle
```

```
\dblfloatsep
```
\textwidth

\dbltextfloatsep

```
\dbltextfloatsep
```

```
\dblfloatsep
```

```
\dblfloatsep
   \dbltextfloatsep
711 \langle *10pt \rangle712 \setlength\dblfloatsep {12\p@ \@plus 2\p@ \@minus 2\p@}
713 \setlength\dbltextfloatsep{20\p@ \@plus 2\p@ \@minus 4\p@}
714 \langle /10pt\rangle715 \langle *11pt \rangle716 \setlength\dblfloatsep {12\p@ \@plus 2\p@ \@minus 2\p@}
717 \setlength\dbltextfloatsep{20\p@ \@plus 2\p@ \@minus 4\p@}
718\langle/11pt\rangle719 \langle *12pt \rangle720 \setlength\dblfloatsep {14\p0 \ (oplus 2\p0 \ (Ominus 4\p0)}721 \setlength\dbltextfloatsep{20\p@ \@plus 2\p@ \@minus 4\p@}
722 \langle /12pt\rangle
```

```
\@fptop
```

```
\@fpsep
```
\@fpbot

 $\qquad \qquad \backslash @fptop \qquad \qquad \backslash @fptop \qquad \qquad \backslash @fptop \qquad \qquad \land$ 

```
\@fpsep
\qquad \qquad \qquad \qquad \qquad \qquad \qquad \qquad \qquad \qquad \qquad \qquad \qquad \qquad \qquad \qquad \qquad \qquad \qquad \qquad \qquad \qquad \qquad \qquad \qquad \qquad \qquad \qquad \qquad \qquad \qquad \qquad \qquad \qquad \qquad \qquad \qquad
```

```
plus ...fil
```
 $\langle *10pt \rangle$  \setlength\@fptop{0\p@ \@plus 1fil} \setlength\@fpsep{8\p@ \@plus 2fil} \setlength\@fpbot{0\p@ \@plus 1fil}  $\langle$  /10pt $\rangle$ 

```
728 \langle *11pt \rangle729 \setlength\@fptop{0\p@ \@plus 1fil}
730 \setlength\@fpsep{8\p@ \@plus 2fil}
731 \setlength\@fpbot{0\p@ \@plus 1fil}
732 \langle /11pt\rangle733 (*12pt)
734 \setlength\@fptop{0\p@ \@plus 1fil}
735 \setlength\@fpsep{10\p@ \@plus 2fil}
736 \setlength\@fpbot{0\p@ \@plus 1fil}
737 \langle /12pt\rangle
```
\@dblfptop

\@dblfpsep

```
\@dblfpbot 738 \langle *10pt\rangle739 \setlength\@dblfptop{0\p@ \@plus 1fil}
             740 \setlength\@dblfpsep{8\p@ \@plus 2fil}
             741 \setlength\@dblfpbot{0\p@ \@plus 1fil}
             742\langle/10pt\rangle743 \langle *11pt \rangle744 \setlength\@dblfptop{0\p@ \@plus 1fil}
             745 \setlength\@dblfpsep{8\p@ \@plus 2fil}
             746 \setlength\@dblfpbot{0\p@ \@plus 1fil}
             747 \langle /11pt\rangle748 \langle *12pt \rangle749 \setlength\@dblfptop{0\p@ \@plus 1fil}
             750 \setlength\@dblfpsep{10\p@ \@plus 2fil}
             751 \setlength\@dblfpbot{0\p@ \@plus 1fil}
             752 \langle /12pt\rangle753 \langle /10pt | 11pt | 12pt\rangle
```
#### <span id="page-26-0"></span> $6.5.2$

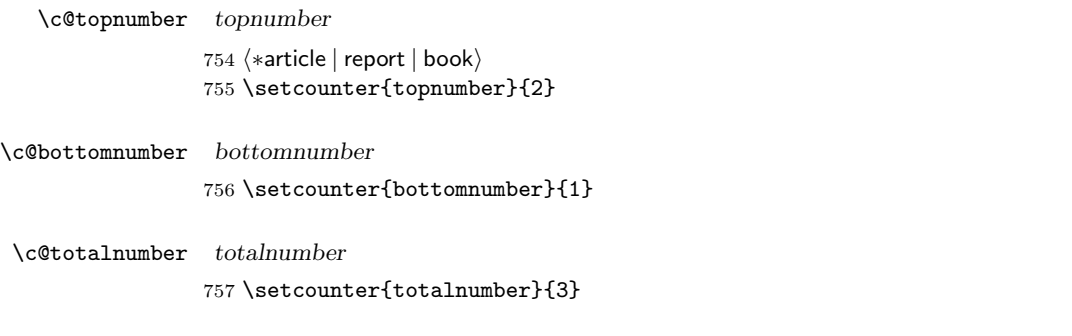

 $\c{edbltop number}$  dbltopnumber

758 \setcounter{dbltopnumber}{2}

### $\setminus$ topfraction

759 \renewcommand{\topfraction}{.7}

#### $\boldsymbol{\lambda}$

760 \renewcommand{\bottomfraction}{.3}

#### $\texttt{\char'13}$

761 \renewcommand{\textfraction}{.2}

### $\verb+\floatpage+ fraction$

762 \renewcommand{\floatpagefraction}{.5}

### $\delta$

763 \renewcommand{\dbltopfraction}{.7}

# $\label{thm:cohomology}$   $\label{thm:cohomology}$  \dblfloatpagefraction

764 \renewcommand{\dblfloatpagefraction}{.5}

# <span id="page-27-0"></span>7 ページスタイル

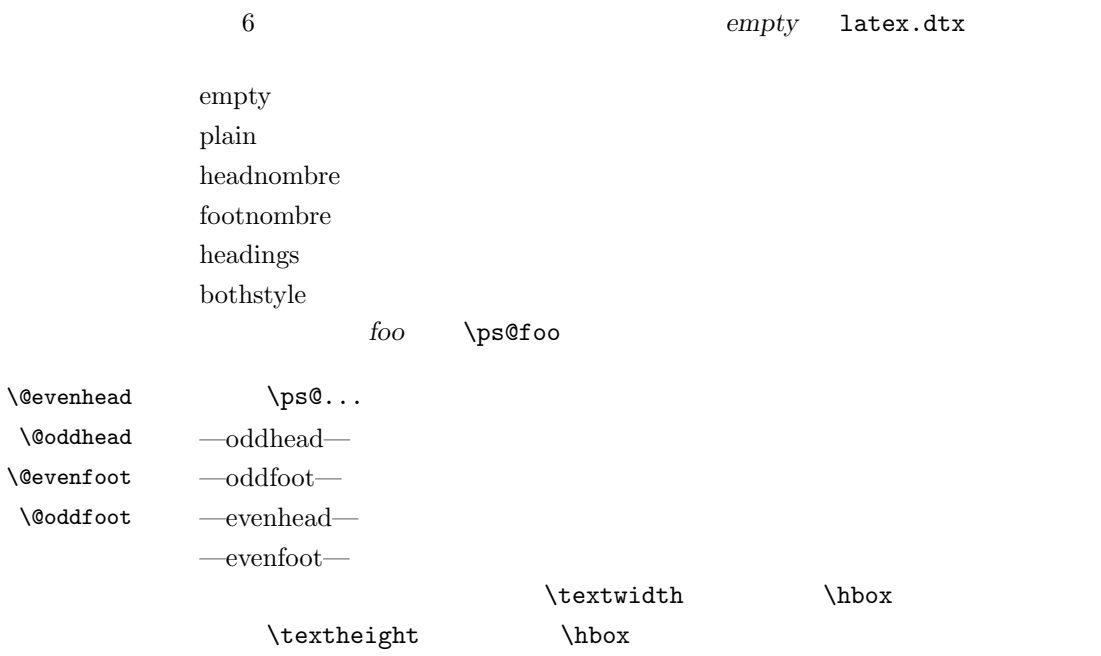

TEX \mark 'left' 'right'

 $\mathbf{\langle LEFT \rangle}{\langle RIGHT \rangle}$ :  $\text{charkright}\{RIGHT\}: '$ \leftmark: \@oddhead, \@oddfoot, \@evenhead, \@evenfoot  $\ldots$  "  $\left.\phantom{\mathrm{Tr}}\right.$   $\left.\phantom{\mathrm{Tr}}\right.$   $\left.\phantom{\mathrm{Tr}}\right.$   $\left.\phantom{\mathrm{Tr}}\right.$ 

\rightmark: \@oddhead, \@oddfoot, \@evenhead, \@evenfoot " "  $\rightarrow$  \rightmark TEX \firstmark

 $\overline{a}$ 

**\chapter** 

\section  $\lambda$ 

\markboth \tableofcontents のようなコマンドは、\@mkboth コマンドを用いて、あるペー

\@mkboth \ps@... \markboth(^)

 $\lambda$ let

<span id="page-28-0"></span> $7.1$ 

# <span id="page-28-1"></span>7.2 plain

 $jpl@in$  \let

#### \ps@plain

- 765 \def\ps@plain{\let\@mkboth\@gobbletwo
- 766 \let\ps@jpl@in\ps@plain
- 767 \let\@oddhead\@empty
- 768 \def\@oddfoot{\reset@font\hfil\thepage\hfil}%
- 769 \let\@evenhead\@empty
- 770 \let\@evenfoot\@oddfoot}

# <span id="page-28-2"></span>7.3 jpl@in

jpl@in  $L^{2}T_{E}X$  book

headings  $\alpha$  \tableofcontnts

29

 $plain$ 

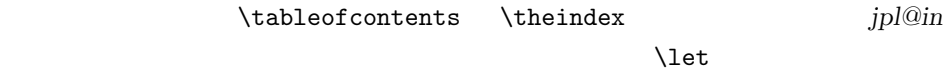

headings plain

\ps@jpl@in

\let\ps@jpl@in\ps@plain

# <span id="page-29-0"></span>7.4 headnombre

### $\epsilon$  headnombre headnombre

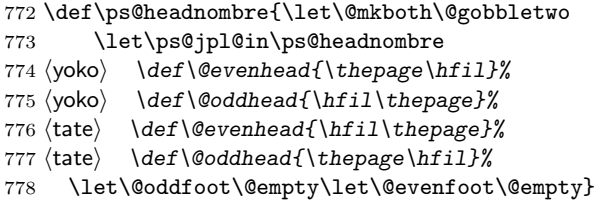

# <span id="page-29-1"></span>7.5 footnombre

### \ps@footnombre footnombre

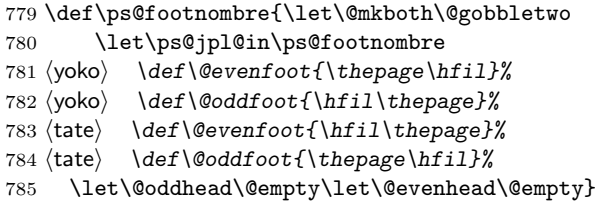

# <span id="page-29-2"></span>7.6 headings

headings

# $\sp{\text{p}$ s@headings

\if@twoside

 \def\ps@headings{\let\ps@jpl@in\ps@headnombre \let\@oddfoot\@empty\let\@evenfoot\@empty

```
789 \yoko \def\@evenhead{\thepage\hfil\leftmark}%
790 \yoko \def\@oddhead{{\rightmark}\hfil\thepage}%
791 \t{ate} \def\@evenhead{{\leftmark}\hfil\thepage}%
792 \langle \text{tate} \rangle \def\@oddhead{\thepage\hfil\rightmark}%
793 \let\@mkboth\markboth
794 \langle *article\rangle795 \def\sectionmark##1{\markboth{%
796 \ifnum \c@secnumdepth >\z@ \thesection.\hskip1\zw\fi
797 ##1}{}}%
798 \def\subsectionmark##1{\markright{%
799 \ifnum \c@secnumdepth >\@ne \thesubsection.\hskip1\zw\fi
800 ##1}}%
801 \langle / article\rangle802 (*report | book)
803 \def\chaptermark##1{\markboth{%
804 \ifnum \c@secnumdepth >\m@ne
805 \langle book \rangle \if@mainmatter
806 \@chapapp\thechapter\@chappos\hskip1\zw
807 \langle \text{book} \rangle \fi
808 \setminus f_i809 ##1}{}}%
810 \def\sectionmark##1{\markright{%
811 \ifnum \c@secnumdepth >\z@ \thesection.\hskip1\zw\fi
812 ##1}}%
813 (/report | book)
814 }
815 \else % if not twoside
816 \def\ps@headings{\let\ps@jpl@in\ps@headnombre
817 \let\@oddfoot\@empty
818 \yoko \def\@oddhead{{\rightmark}\hfil\thepage}%
819 \t{ate} \t{def\@oddhead{\thepage\hfil\right} \t{rightmark}}820 \let\@mkboth\markboth
821 \langle * \text{article} \rangle822 \def\sectionmark##1{\markright{%
823 \ifnum \c@secnumdepth >\m@ne \thesection.\hskip1\zw\fi
824 ##1}}%
825 \langle/article\rangle826 \langle *report | book \rangle827 \def\chaptermark##1{\markright{%
828 \ifnum \c@secnumdepth >\m@ne
829 \boldsymbol{\delta} \if@mainmatter
830 \@chapapp\thechapter\@chappos\hskip1\zw
831 \langle \text{book} \rangle \fi
832 \overrightarrow{f_1}833 ##1}}%
834 \langle/report | book\rangle835 }
836 \fi
```
## <span id="page-31-0"></span>7.7 bothstyle

 $\n\$ ps@bothstyle  $both style$ 

```
837 \if@twoside
838 \def\ps@bothstyle{\let\ps@jpl@in\ps@footnombre
839 \langle \ast \text{yoko} \rangle840 \def\@evenhead{\leftmark\hfil}% right page
841 \def\@evenfoot{\thepage\hfil}% right page
842 \def\@oddhead{\hfil\rightmark}% left page
843 \def\@oddfoot{\hfil\thepage}% left page
844 \langle/yoko\rangle845 \langle *tate \rangle846 \def\@evenhead{\hfil\leftmark}% right page
847 \def\@evenfoot{\hfil\thepage}% right page
848 \def\@oddhead{\rightmark\hfil}% left page
849 \def\@oddfoot{\thepage\hfil}% left page
850 \langle/tate\rangle851 \let\@mkboth\markboth
852 \langle *article\rangle853 \def\sectionmark##1{\markboth{%
854 \ifnum \c@secnumdepth >\z@ \thesection.\hskip1\zw\fi
855 ##1}{}}%
856 \def\subsectionmark##1{\markright{%
857 \ifnum \c@secnumdepth >\@ne \thesubsection.\hskip1\zw\fi
858 ##1}}%
859 \langle/article\rangle860 \langle *report | book \rangle861 \def\chaptermark##1{\markboth{%
862 \ifnum \c@secnumdepth >\m@ne
863 \langle \text{book} \rangle \if@mainmatter
864 \@chapapp\thechapter\@chappos\hskip1\zw
865 \langle \text{book} \rangle \fi
866 \fi
867 ##1}{}}%
868 \def\sectionmark##1{\markright{%
869 \ifnum \c@secnumdepth >\z@ \thesection.\hskip1\zw\fi
870 ##1}}%
871 (/report | book)
872 }
873 \else % if one column
874 \def\ps@bothstyle{\let\ps@jpl@in\ps@footnombre
875 \yosh \ \delta \def\@oddhead{\hfil\rightmark}%
876 \langle \angle \text{Qoddfoot} \left( \frac{\hat{\theta}}{\delta} \right)877 \langle \text{def}\text{O} \rangle878 \langle \text{def}\text{Oddfoot} \therefore \text{thepage}\text{if}879 \let\@mkboth\markboth
880 \langle *article\rangle881 \def\sectionmark##1{\markright{%
```

```
882 \ifnum \c@secnumdepth >\m@ne \thesection.\hskip1\zw\fi
883 ##1}}%
884 \langle/article\rangle885 (*report | book)
886 \def\chaptermark##1{\markright{%
887 \ifnum \c@secnumdepth >\m@ne
888 \langle \text{book} \rangle \if@mainmatter
889 \@chapapp\thechapter\@chappos\hskip1\zw
890 \langle \text{book} \rangle \fi
891 \setminus f892 ##1}}%
893 (/report | book)
894 }
895 \fi
```
## <span id="page-32-0"></span>7.8 myheading

\ps@myheadings myheadings

```
896 \def\ps@myheadings{\let\ps@jpl@in\ps@plain%
897 \let\@oddfoot\@empty\let\@evenfoot\@empty
898 (yoko) \def\@evenhead{\thepage\hfil\leftmark}%
899 (yoko) \def\@oddhead{{\rightmark}\hfil\thepage}%
900 (tate) \def\@evenhead{{\leftmark}\hfil\thepage}%
901 \langle \theta \rangle \def\@oddhead{\thepage\hfil\rightmark}%
902 \let\@mkboth\@gobbletwo
903 (!article) \let\chaptermark\@gobble
904 \let\sectionmark\@gobble
905 (article) \let\subsectionmark\@gobble
906 }
```
# <span id="page-32-1"></span>8 文書コマンド

<span id="page-32-2"></span> $8.0.1$ 

#### \title

```
\autor
 \date
907 %\newcommand*{\title}[1]{\gdef\@title{#1}}
      908 %\newcommand*{\author}[1]{\gdef\@author{#1}}
      909 %\newcommand*{\date}[1]{\gdef\@date{#1}}
       \lambda \lambda910 %\date{\today}
```
titlepage and the set of the set of the set of the set of the set of the set of the set of the set of the set o

 ${\tt later.dat}$ 

 $\frac{1}{\sqrt{2\pi}}$ 

```
916 \else\@restonecolfalse\newpage\fi
917 \thispagestyle{empty}%
918 \setcounter{page}\z@
919 }%
920 {\if@restonecol\twocolumn\else\newpage\fi
921 }
922 % \end{macrocode}
923 %
924 \% \LaTeX{}
925 % \begin{macrocode}
926 \else
927 \newenvironment{titlepage}
928 {%
929 \{book\} \cleardoublepage
930 \if@twocolumn
931 \@restonecoltrue\onecolumn
932 \else
933 \@restonecolfalse\newpage
934 \fi
935 \thispagestyle{empty}%
936 \setcounter{page}\@ne
937 }%
938 {\if@restonecol\twocolumn \else \newpage \fi
 1939 \if@twoside\else
940 \setcounter{page}\@ne
941 \fi
942 }
943 \fi
```
911 \if@compatibility

913  $\{$ %<br>914  $\langle$ book $\rangle$ 

912 \newenvironment{titlepage}

\cleardoublepage 915 \if@twocolumn\@restonecoltrue\onecolumn

# $\mathcal{L}$  maketitle

report book

article *article* 

 $\left\{\alpha\right\}$  $\{footnot \text{et} \$ 

 $\mathbf{1}$ にはなす。コセットし、モードでは、セロットし、ゼロに設します。

```
944 \def\p@thanks#1{\footnotemark
945 \protected@xdef\@thanks{\@thanks
946 \protect{\noindent$\m@th^\thefootnote$~#1\protect\par}}}
947 \if@titlepage
948 \newcommand{\maketitle}{\begin{titlepage}%
949 \let\footnotesize\small
950 \let\footnoterule\relax
951 \langle \text{tate} \rangle \let\thanks\p@thanks
952 \let\footnote\thanks
953 (tate) \vbox to\textheight\bgroup\tate\hsize\textwidth
954 \null\vfil
955 \vskip 60\p@
956 \begin{center}%
957 {\LARGE \@title \par}%
958 \vskip 3em%
959 {\Large
960 \lineskip .75em%
961 \begin{tabular}[t]{c}%
962 \@author
963 \end{tabular}\par}%
964 \vskip 1.5em%
965 {\large \@date \par}% % Set date in \large size.
966 \end{center}\par
967 \langle \theta \rangle \ \forall f \in \theta \968 \langle \text{tate} \rangle \egroup
969 \yoko \ \dot{\text{othanks}\vfil\null}970 \end{titlepage}%
```

```
footnote \{thats\_make\texttt{black}
```

```
971 \setcounter{footnote}{0}%
```

```
972 \global\let\thanks\relax
```

```
973 \global\let\maketitle\relax
```

```
974 \global\let\p@thanks\relax
```

```
975 \global\let\@thanks\@empty
```

```
976 \global\let\@author\@empty
```

```
977 \global\let\@date\@empty
```

```
978 \global\let\@title\@empty
```

```
\tilde{\theta}
```
#### \author

```
979 \global\let\title\relax
980 \global\let\author\relax
981 \global\let\date\relax
982 \global\let\and\relax
983 }%
```

```
984 \else
```

```
985 \newcommand{\maketitle}{\par
```

```
986 \begingroup
987 \renewcommand{\thefootnote}{\fnsymbol{footnote}}%
988 \def\@makefnmark{\hbox{\ifydir $\m@th^{\@thefnmark}$
989 \else\hbox{\yoko$\m@th^{\@thefnmark}$}\fi}}%
990 \langle *tate \rangle991 \long\def\@makefntext##1{\parindent 1\zw\noindent
992 \hbox to 2\zeta\hs\@makefnmark}##1}%
993 \langle/tate\rangle994 \langle*yoko\rangle995 \long\def\@makefntext##1{\parindent 1em\noindent
996 \hbox to1.8em{\hss$\m@th^{\@thefnmark}$}##1}%
997 (/yoko)
998 \if@twocolumn
999 \ifnum \col@number=\@ne \@maketitle
1000 \else \twocolumn[\@maketitle]%
1001 \fi
1002 \qquad \text{leless}1003 \newpage
1004 \global\@topnum\z@ % Prevents figures from going at top of page.
1005 \@maketitle
1006 \fi
1007 \thispagestyle{jpl@in}\@thanks
```
 $footnote$  \thanks, \maketitle,

#### $\Omega$

```
1008 \endgroup
1009 \setcounter{footnote}{0}%
1010 \global\let\thanks\relax
1011 \global\let\maketitle\relax
1012 \global\let\p@thanks\relax
1013 \global\let\@thanks\@empty
1014 \global\let\@author\@empty
1015 \global\let\@date\@empty
1016 \global\let\@title\@empty
1017 \global\let\title\relax
1018 \global\let\author\relax
1019 \global\let\date\relax
1020 \global\let\and\relax
```

```
1021 }
```
#### $\Omega$

```
1022 \def\@maketitle{%
1023 \newpage\null
1024 \vskip 2em%
1025 \begin{center}%
1026 \yoko \let\footnotesize\t{banks}1027 \langle \text{tate} \rangle \left\{ \text{footnote} \right\}1028 {\LARGE \@title \par}%
1029 \vskip 1.5em%
```

```
1030 {\large
1031 \lineskip .5em%<br>1032 \begin{tabular}
          \begin{tabular}[t]{c}%
1033 \@author
1034 \end{tabular}\par}%
1035 \vskip 1em%
1036 {\large \@date}%
1037 \end{center}%
1038 \par\vskip 1.5em}
1039 \fi
```
## <span id="page-36-0"></span> $8.0.2$

```
abstract book book report titlepage
```
# $\ar{ticle}$

1040  $\langle *$ article | report $\rangle$ 1041 \if@titlepage 1042 \newenvironment{abstract}{% 1043 \titlepage  $1044$   $\hbox{null\vf11}$ 1045 \@beginparpenalty\@lowpenalty 1046 \begin{center}% 1047 {\bfseries\abstractname}% 1048 \@endparpenalty\@M 1049 \end{center}}% 1050 {\par\vfil\null\endtitlepage} 1051 \else 1052 \newenvironment{abstract}{% 1053 \if@twocolumn 1054 \section\*{\abstractname}%  $1055$  \else 1056 \small 1057 \begin{center}% 1058 {\bfseries\abstractname\vspace{-.5em}\vspace{\z@}}% 1059 \end{center}% 1060 \quotation 1061 \fi}{\if@twocolumn\else\endquotation\fi} 1062 $\backslash \mathtt{fi}$ 1063  $\langle$  /article | report $\rangle$ 

# <span id="page-36-1"></span> $8.1$

#### <span id="page-36-2"></span>8.2

```
\lambda aptermark \lambda...mark
        \sectionmark
    \subsectionmark
\subsubsectionmark
     \paragraphmark
 \subparagraphmark
                                                  7 h \alpha h \alpha h \beta h \beta h \alpha h \beta h \alpha h \beta h \alpha h \beta h \alpha h \beta h \alpha h \beta h \alpha h \beta h \beta h \alpha h \beta h \alpha h \beta h \alpha h \beta h \beta h
                                                                                  37
```

```
1064 \langle\newcommand{\scriptsize*}{\centering}| \newcommand*{\chaptermark}[1]{}
1065 %\newcommand*{\sectionmark}[1]{}
1066 %\newcommand*{\subsectionmark}[1]{}
1067 %\newcommand*{\subsubsectionmark}[1]{}
1068 %\newcommand*{\paragraph}[1]{}
1069 %\newcommand*{\subparagraph}[1]{}
```
### <span id="page-37-0"></span> $8.2.1$

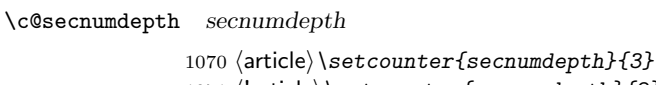

1071  $\langle$  article $\rangle\setminus$ setcounter{secnumdepth}{2}

\c@chapter

\c@section

\c@subsection

\c@subsubsection 1072 \newcounter{part}

\c@paragraph 1073 (\*book | report) 1074 \newcounter{chapter}

\c@subparagraph 1075 \newcounter{section}[chapter]

- $1076 \langle /book | report \rangle$
- 1077 (article) \newcounter{section} 1078 \newcounter{subsection}[section]
- 1079 \newcounter{subsubsection}[subsection]
- 1080 \newcounter{paragraph}[subsubsection]
- 1081 \newcounter{subparagraph}[paragraph]

```
\thepart \theCTR
```
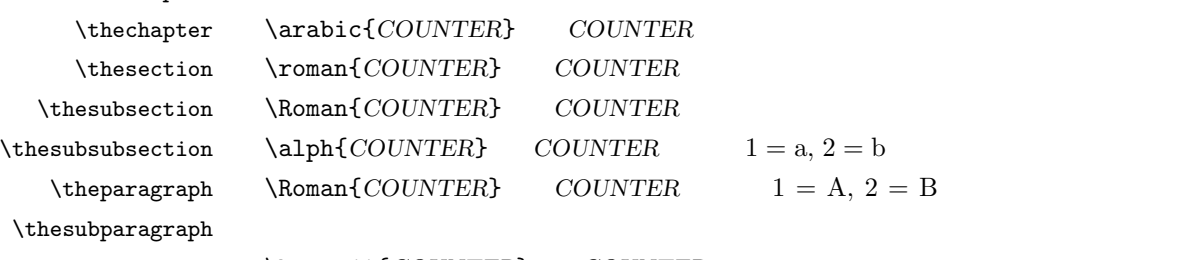

```
\kansuji{COUNTER} COUNTER
\text{Tensuji}\{\langle obj \rangle\} \langle obj \rangle
```

```
1082 \langle *tate \rangle1083\renewcommand{\thepart}{\rensuji{\@Roman\c@part}}
1084 \article\\renewcommand{\thesection}{\rensuji{\@arabic\c@section}}
1085 (*report | book)
1086\renewcommand{\thechapter}{\rensuji{\@arabic\c@chapter}}
1087\renewcommand{\thesection}{\thechapter \rensuji{\@arabic\c@section}}
1088 \langle/report | book\rangle
```

```
1089 \renewcommand{\thesubsection}{\thesection \rensuji{\@arabic\c@subsection}}
1090 \renewcommand{\thesubsubsection}{%
1091 \thesubsection \rensuji{\@arabic\c@subsubsection}}
1092 \renewcommand{\theparagraph}{%
1093 \thesubsubsection \rensuji{\@arabic\c@paragraph}}
1094 \renewcommand{\thesubparagraph}{%
1095 \theparagraph \rensuji{\@arabic\c@subparagraph}}
1096 \; \langle \rangletate\rangle1097 (*yoko)
1098 \renewcommand{\thepart}{\@Roman\c@part}
1099 (article)\renewcommand{\thesection}{\@arabic\c@section}
1100 (*report | book)
1101 \renewcommand{\thechapter}{\@arabic\c@chapter}
1102 \renewcommand{\thesection}{\thechapter.\@arabic\c@section}
1103 \langle/report | book)
1104 \renewcommand{\thesubsection}{\thesection.\@arabic\c@subsection}
1105 \renewcommand{\thesubsubsection}{%
1106 \thesubsection.\@arabic\c@subsubsection}
1107 \renewcommand{\theparagraph}{%
1108 \thesubsubsection.\@arabic\c@paragraph}
1109 \renewcommand{\thesubparagraph}{%
1110 \theparagraph.\@arabic\c@subparagraph}
1111 \langle/yoko\rangle
```
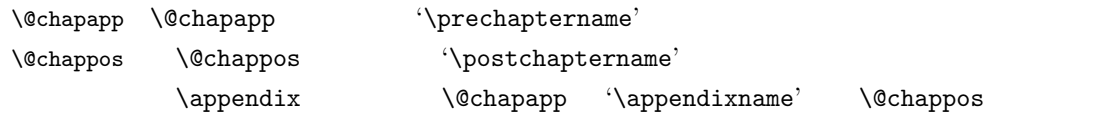

1112 (\*report | book) \newcommand{\@chapapp}{\prechaptername} \newcommand{\@chappos}{\postchaptername}  $\langle$ /report | book $\rangle$ 

### <span id="page-38-0"></span> $8.2.2$

#### \frontmatter

```
\mainmatter
```

```
\backmatter 1116 (*book)
          1117 \newcommand\frontmatter{%
           1118 \if@openright \cleardoublepage \else \clearpage \fi
           1119 \@mainmatterfalse\pagenumbering{roman}}
           1120 \newcommand{\mainmatter}{%
           1121 \if@openright \cleardoublepage \else \clearpage \fi
           1122 \@mainmattertrue\pagenumbering{arabic}}
           1123 \newcommand{\backmatter}{%
           1124 \if@openright \cleardoublepage \else \clearpage \fi
           1125 \@mainmatterfalse}
```
1126  $\langle\verb/book+\rangle$ 

<span id="page-39-0"></span> $8.2.3$ 

 $\setminus$ @startsection  $\setminus$ secdef

```
\@startsection マクロは6つの引数と1つのオプション引数 '*' を取ります。
\verb|\@startsection| (name) \verb|/| (indent) \verb|/| (beforeskip) \verb|/| (atverskip) \verb|/| (style) \verb|/| (inland) \verb|/| (inden) \verb|/| (indens) \verb|/| (atreskip) \verb|/| (atreskip) \verb|/| (atreskip) \verb|/| (atreskip) \verb|/| (atreskip) \verb|/| (atreskip) \verb|/| (atreskip) \verb|/| (atreskip) \verb|/| (atreskip) \verb|/| (atreskip) \verb|/| (atreskip) \verb|/| (atreskip) \verb|/| (atreskip) \verb|/| (atreskip) \verb|/| (\label{eq:2} [\langle{although}\rangle]\, \langle{heading}\rangle
```
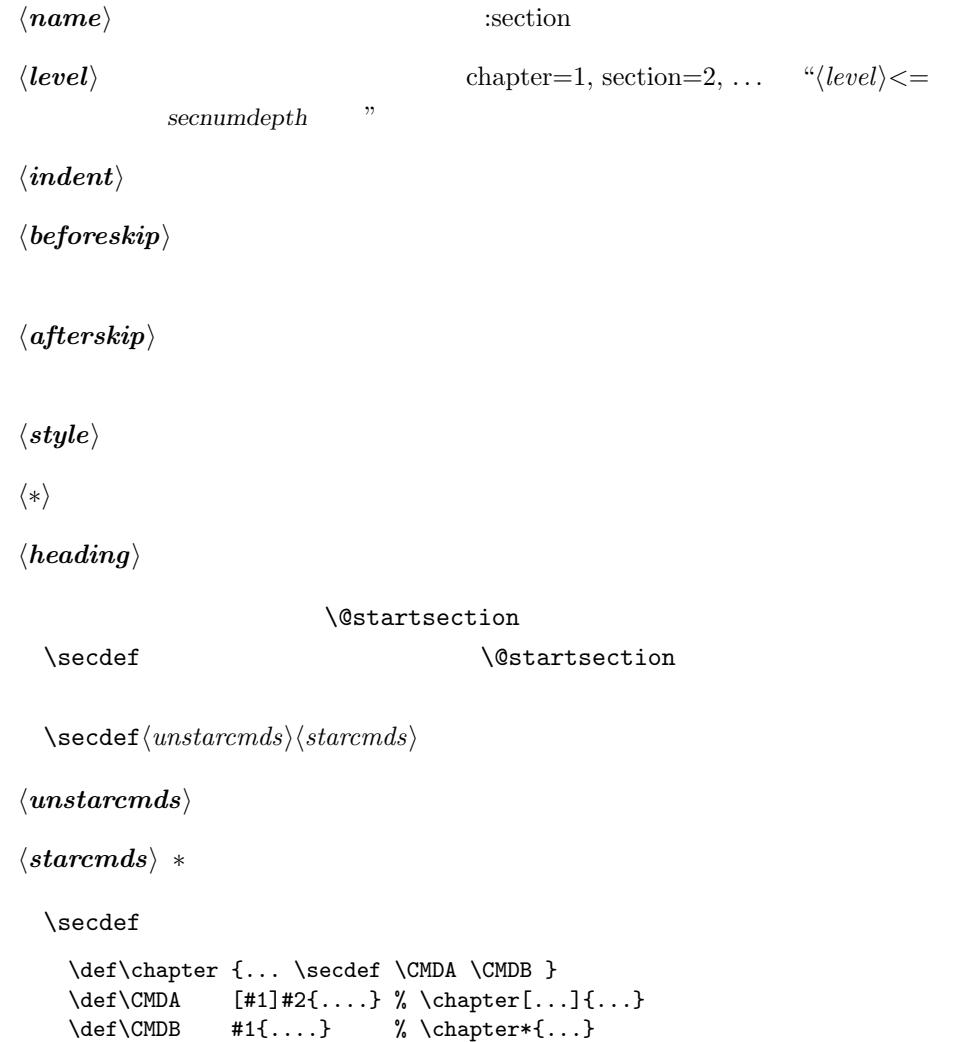

<span id="page-40-0"></span> $8.2.4$  part

```
\gamma
```
article

```
\setminussecdef
```

```
1127 (*article)
1128 \newcommand{\part}{\par\addvspace{4ex}%
1129 \@afterindenttrue
1130 \secdef\@part\@spart}
1131 \langle/article\rangle
```
report book

empty

#### \@restonecol

```
1132 (*report | book)
1133 \newcommand{\part}{%
1134 \if@openright \cleardoublepage \else \clearpage \fi
1135 \thispagestyle{empty}%
1136 \if@twocolumn\onecolumn\@tempswatrue\else\@tempswafalse\fi
1137 \nu11\vfi11138 \secdef\@part\@spart}
1139 \langle/report | book\rangle
```
# \@part  $\Diamond$

article  $\sum_{n=1}^{\infty}$  secnumdepth  $-1$ 

 $-1$ 

```
1140 \langle *article\rangle1141 \def\@part[#1]#2{%
1142 \ifnum \c@secnumdepth >\m@ne
1143 \refstepcounter{part}%
1144 \addcontentsline{toc}{part}{%
1145 \prepartname\thepart\postpartname\hspace{1\zw}#1}%
1146 \else
1147 \addcontentsline{toc}{part}{#1}%
1148 \overline{f}1149 \markmarkboth{}{}%
1150 {\parindent\z@\raggedright
1151 \interlinepenalty\@M\reset@font
1152 \ifnum \c@secnumdepth >\m@ne
1153 \Large\bfseries\prepartname\thepart\postpartname
1154 \par\nobreak
1155 \overline{f}i1156 \huge\bfseries#2\par}%
```

```
1157 \nobreak\vskip3ex\@afterheading}
1158 \langle/article\ranglereport book \substack{\text{secuumdepth} \quad -2}-21159 (*report | book)
1160 \def\@part[#1]#2{%
1161 \ifnum \c@secnumdepth >-2\relax
1162 \refstepcounter{part}%
1163 \addcontentsline{toc}{part}{%
1164 \prepartname\thepart\postpartname\hspace{1em}#1}%
1165 \else
1166 \addcontentsline{toc}{part}{#1}%
1167 \bigcupfi
1168 \mathbf{}{}_{\mathcal{H}}1169 {\centering
1170 \interlinepenalty\@M\reset@font
1171 \ifnum \c@secnumdepth >-2\relax
1172 \huge\bfseries\prepartname\thepart\postpartname
1173 \par\vskip20\p@
1174 \int f \,1175 \Huge\bfseries#2\par}%
1176 \qquad \text{0endpart}1177 \langle/report | book\rangle
```
#### \@spart

```
1178 \langle * \text{article} \rangle1179 \def\@spart#1{{%
1180 \parindent\z@\raggedright
1181 \interlinepenalty\@M\reset@font
1182 \huge\bfseries#1\par}%
1183 \nobreak\vskip3ex\@afterheading}
1184 \langle/article\rangle1185 (*report | book)
1186 \def\@spart#1{{%
1187 \centering
1188 \interlinepenalty\@M\reset@font
1189 \Huge\bfseries#1\par}%
1190 \@endpart}
1191 \langle/report | book\rangle
```

```
\@endpart \@part \@spart
```

```
1192 \langle *report | book \rangle1193 \def\@endpart{\vfil\newpage
1194 \if@twoside\null\thispagestyle{empty}\newpage\fi
```
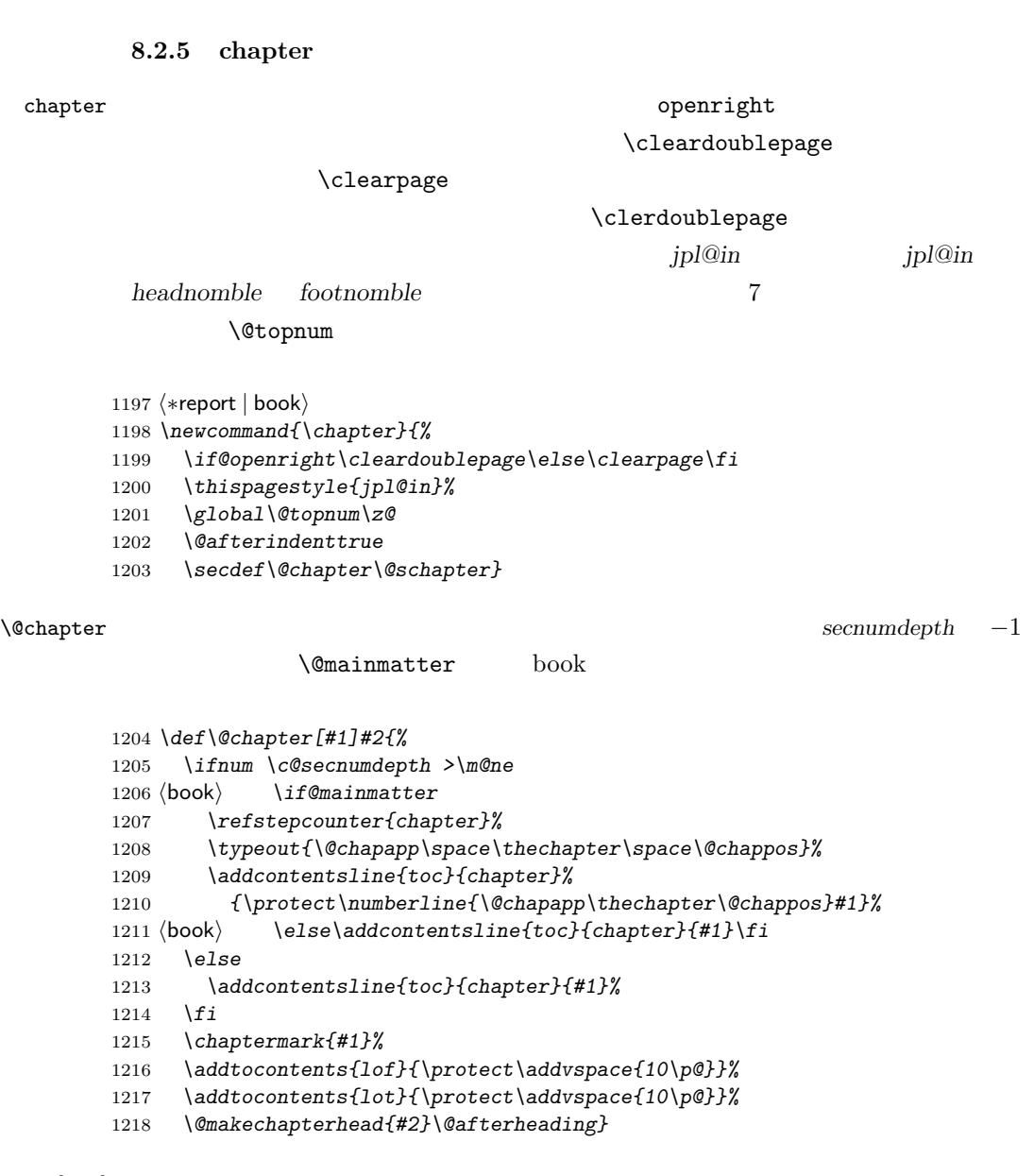

### \@makechapterhead

\def\@makechapterhead#1{\hbox{}%

\if@tempswa\twocolumn\fi}

<span id="page-42-0"></span>1196 $\langle/\text{report} \mid \text{book}\rangle$ 

- 1220 \vskip2\Cvs
- {\parindent\z@

```
1222 \raggedright
1223 \reset@font\huge\bfseries
1224 \leavevmode
1225 \ifnum \c@secnumdepth >\m@ne
1226 \setlength\@tempdima{\linewidth}%
1227 \langlebook\rangle \if@mainmatter
1228 \setbox\z@\hbox{\@chapapp\thechapter\@chappos\hskip1\zw}%
1229 \addtolength\@tempdima{-\wd\z@}%
1230 \unhbox\z@\nobreak
1231 \langle \text{book} \rangle \fi
1232 \vtop{\hsize\@tempdima#1}%
1233 \else
1234 #1\relax
1235 \fi}\nobreak\vskip3\Cvs}
```
#### \@schapter

```
1236 \def\@schapter#1{%
1237 \langlearticle\rangle \if@twocolumn\@topnewpage[\@makeschapterhead{#1}]\else
1238 \@makeschapterhead{#1}\@afterheading
1239 \langlearticle\rangle \langlefi
1240 }
```
#### \@makeschapterhead

1241 \def\@makeschapterhead#1{\hbox{}% 1242 \vskip2\Cvs 1243 {\parindent\z@ 1244 \raggedright 1245 \reset@font\huge\bfseries 1246 \leavevmode 1247 \setlength\@tempdima{\linewidth}% 1248 \vtop{\hsize\@tempdima#1}}\vskip3\Cvs}

1249  $\langle$ /report | book $\rangle$ 

#### <span id="page-43-0"></span> $8.2.6$

#### \section \\arge\bfseries

1250 \newcommand{\section}{\@startsection{section}{1}{\z@}%

- 1251 {1.5\Cvs \@plus.5\Cvs \@minus.2\Cvs}%
- 1252 {.5\Cvs \@plus.3\Cvs}%
- 1253 {\reset@font\Large\bfseries}}

## \subsection \large\bfseries

1254 \newcommand{\subsection}{\@startsection{subsection}{2}{\z@}%

- 1255 {1.5\Cvs \@plus.5\Cvs \@minus.2\Cvs}%
- 1256 {.5\Cvs \@plus.3\Cvs}%
- 1257 {\reset@font\large\bfseries}}

 $\sum\limits_{s \in \mathbb{Z}}$ 

```
1258 \newcommand{\subsubsection}{\@startsection{subsubsection}{3}{\z@}%
```
1259 {1.5\Cvs \@plus.5\Cvs \@minus.2\Cvs}%

- 1260 {.5\Cvs \@plus.3\Cvs}%
- 1261 {\reset@font\normalsize\bfseries}}

#### \paragraph \normalsize\bfseries

 \newcommand{\paragraph}{\@startsection{paragraph}{4}{\z@}% {3.25ex \@plus 1ex \@minus .2ex}% 1264 {-1em}% {\reset@font\normalsize\bfseries}}

\subparagraph \normalsize\bfseries

```
1266 \newcommand{\subparagraph}{\@startsection{subparagraph}{5}{\z@}%
1267 {3.25ex \@plus 1ex \@minus .2ex}%
1268 {-1em}%
1269 {\reset@font\normalsize\bfseries}}
```
#### <span id="page-44-0"></span> $8.2.7$

\appendix article \appendix

- section subsection
- $\bullet$  \thesection

```
1270 (*article)
1271 \newcommand{\appendix}{\par
1272 \setcounter{section}{0}%
1273 \setcounter{subsection}{0}%
1274 \theta \renewcommand{\thesection}{\rensuji{\@Alph\c@section}}}
1275 (yoko) \renewcommand{\thesection}{\@Alph\c@section}}
1276 \langle article\rangle
```
report book **\appendix** 

- $\bullet$  chapter section
- \@chapapp \appendixname
- $\bullet \ \backslash @change$
- $\bullet$  \thechapter

```
1277 (*report | book)
1278 \newcommand{\appendix}{\par
1279 \setcounter{chapter}{0}%
1280 \setcounter{section}{0}%
1281 \renewcommand{\@chapapp}{\appendixname}%
1282 \renewcommand{\@chappos}\space%
1283 \langle \theta \rangle \ \rm{} \theta_{\theta} \renewcommand{\thechapter}{\rensuji{\@Alph\c@chapter}}}
1284 (yoko) \renewcommand{\thechapter}{\@Alph\c@chapter}}
1285 \langle/report | book\rangle
```

```
8.3
```

```
\rigtmargin, \listparindent, \itemindent
K a a set the value of \lambda \alphaK'\@listiii \@listK \leftmargin \leftmarginK
```

```
\leftmargin
```

```
\leftmargini
1286 \if@twocolumn
 \leftmarginii<sup>1287</sup> \setlength\leftmargini {2em}
\leftmarginiii_{1289}\leftmarginiv
1290 \fi
 \leftmarginv
\leftmarginvi
               1288 \else
                   \setlength\leftmargini {2.5em}
                                 \lambdalabelsep \text{(m)}', 'vii.', 'M.'
              1291 \setlength\leftmarginii {2.2em}
              1292 \setlength\leftmarginiii {1.87em}
              1293 \setlength\leftmarginiv {1.7em}
              1294 \if@twocolumn
              1295 \setlength\leftmarginv {.5em}
              1296 \setlength\leftmarginvi{.5em}
              1297 \else
              1298 \setlength\leftmarginv {1em}
              1299 \setlength\leftmarginvi{1em}
              1300 \fi
     \labelsep \labelsep
  \labelwidth
                                                                      \lambdalabelwidth
               1301 \setlength \labelsep {.5em}
               1302 \setlength \labelwidth{\leftmargini}
              1303 \addtolength\labelwidth{-\labelsep}
```

```
\@beginparpenalty
  \@endparpenalty
    \@itempenalty
                 1304 \@beginparpenalty -\@lowpenalty
                 1305 \@endparpenalty -\@lowpenalty
                 1306 \@itempenalty -\@lowpenalty
                 1307 \langle /article | report | book\rangle\partial \partopsep \partial1308 (10pt)\setlength\partopsep{2\p@ \@plus 1\p@ \@minus 1\p@}
                 1309 (11pt)\setlength\partopsep{3\p@ \@plus 1\p@ \@minus 1\p@}
                 1310 (12pt)\setlength\partopsep{3\p@ \@plus 2\p@ \@minus 2\p@}
          \@listi
          \@listI
                               \leftmargin, \parsep, \topsep, \itemsep
                   \mathcal{N}small \mathcal{N} \mathcal{N}このため、\normalsize がすべてのパラメータを戻せるように、\@listI
                   \@listi
                 1311 \langle *10pt | 11pt | 12pt \rangle1312 \def\@listi{\leftmargin\leftmargini
                 1313 (*10pt)
                 1314 \parsep 4\p@ \@plus2\p@ \@minus\p@
                 1315 \topsep 8\p@ \@plus2\p@ \@minus4\p@
                 1316 \itemsep4\p@ \@plus2\p@ \@minus\p@}
                 1317 \langle /10pt\rangle1318 (*11pt)
                 1319 \parsep 4.5\p@ \@plus2\p@ \@minus\p@
                 1320 \topsep 9\p@ \@plus3\p@ \@minus5\p@
                 1321 \itemsep4.5\p@ \@plus2\p@ \@minus\p@}
                 1322 \langle /11pt\rangle1323 (*12pt)
                 1324 \parsep 5\p@ \@plus2.5\p@ \@minus\p@
                 1325 \topsep 10\p@ \@plus4\p@ \@minus6\p@
                 1326 \itemsep5\p@ \@plus2.5\p@ \@minus\p@}
                 1327 \langle /12pt\rangle1328 \let\@listI\@listi
                 1329 \@listi
         \@listii
        \@listiii
         \@listiv
          \@listv
         \@listvi
                                                                     \normalsize
```

```
1330 \def\@listii{\leftmargin\leftmarginii
1331 \labelwidth\leftmarginii \advance\labelwidth-\labelsep
1332 (*10pt)
1333 \topsep 4\p@ \@plus2\p@ \@minus\p@
1334 \parsep 2\p@ \@plus\p@ \@minus\p@
1335 \langle /10pt\rangle1336 (*11pt)
1337 \topsep 4.5\p@ \@plus2\p@ \@minus\p@
1338 \parsep 2\p@ \@plus\p@ \@minus\p@
1339 \langle/11pt\rangle1340 \langle *12pt \rangle1341 \topsep 5\p@ \@plus2.5\p@ \@minus\p@
1342 \parsep 2.5\p@ \@plus\p@ \@minus\p@
1343 \langle/12pt\rangle1344 \itemsep\parsep}
1345 \def\@listiii{\leftmargin\leftmarginiii
1346 \labelwidth\leftmarginiii \advance\labelwidth-\labelsep
1347\langle 10pt\rangle \topsep 2\p@ \@plus\p@\@minus\p@
1348 \langle 11pt \rangle \topsep 2\p@ \@plus\p@\@minus\p@
1349 \langle 12pt \rangle \topsep 2.5\p@\@plus\p@\@minus\p@
1350 \parsep\z@
1351 \partopsep \p@ \@plus\z@ \@minus\p@
1352 \itemsep\topsep}
1353 \def\@listiv {\leftmargin\leftmarginiv
1354 \labelwidth\leftmarginiv
1355 \advance\labelwidth-\labelsep}
1356 \def\@listv {\leftmargin\leftmarginv
1357 \labelwidth\leftmarginv
1358 \advance\labelwidth-\labelsep}
1359 \def\@listvi {\leftmargin\leftmarginvi
1360 \labelwidth\leftmarginvi
1361 \advance\labelwidth-\labelsep}
1362 \langle /10pt | 11pt | 12pt\rangle
```
### <span id="page-47-0"></span>8.3.1 enumerate

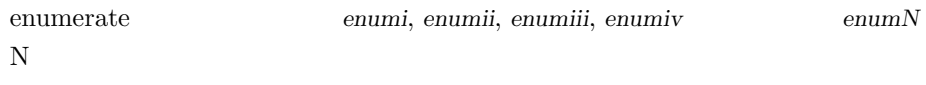

```
\theenumi
```

```
ltlists.dtx
```
\theenumii

```
\theenumiii 1363 \langle∗article | report | book\rangle\theta \theenumiv \frac{1364}{\text{stat}}1365\renewcommand{\theenumi}{\rensuji{\@arabic\c@enumi}}
             1366 \renewcommand{\theenumii}{\rensuji{(\@alph\c@enumii)}}
             1367\renewcommand{\theenumiii}{\rensuji{\@roman\c@enumiii}}
             1368\renewcommand{\theenumiv}{\rensuji{\@Alph\c@enumiv}}
             1369 \langle/tate\rangle
```

```
1370 (*yoko)
            1371 \renewcommand{\theenumi}{\@arabic\c@enumi}
            1372 \renewcommand{\theenumii}{\@alph\c@enumii}
            1373\renewcommand{\theenumiii}{\@roman\c@enumiii}
            1374 \renewcommand{\theenumiv}{\@Alph\c@enumiv}
            1375 \langle/yoko\rangle\labelenumi
\labelenumii
\labelenumiii 1376 \langle *tate \rangle\labelenumiv 1377 \ne \text{d}\labelenumi}{\theenumi}
                                                       \labelenumi ... \labelenumiv
            1378 \newcommand{\labelenumii}{\theenumii}
            1379 \newcommand{\labelenumiii}{\theenumiii}
            1380 \newcommand{\labelenumiv}{\theenumiv}
            1381 \langle /tate\rangle1382 (*yoko)
            1383 \newcommand{\labelenumi}{\theenumi.}
            1384 \newcommand{\labelenumii}{(\theenumii)}
            1385 \newcommand{\labelenumiii}{\theenumiii.}
            1386 \newcommand{\labelenumiv}{\theenumiv.}
            1387 \langle/yoko\rangle\p@enumii \ref
  \p@enumiii
   \p@enumiv
1388 \renewcommand{\p@enumii}{\theenumi}
              \text{Perf} enumerate N
            1389 \renewcommand{\p@enumiii}{\theenumi(\theenumii)}
            1390 \renewcommand{\p@enumiv}{\p@enumiii\theenumiii}
   enumerate トップレベルで使われたときに、最初と最初と最初と最初と最初と最初と最初と最終に、最初と最初と最終に、最初と最終によって、最初と最初と最終によっ
                                     ltlists.dtx
            1391 \renewenvironment{enumerate}
            1392 {\ifnum \@enumdepth >\thr@@\@toodeep\else
            1393 \advance\@enumdepth\@ne
            1394 \edef\@enumctr{enum\romannumeral\the\@enumdepth}%
            1395 \list{\csname label\@enumctr\endcsname}{%
            1396 \iftdir
            1397 \ifnum \@listdepth=\@ne \topsep.5\normalbaselineskip
            1398 \else\topsep\z@\fi
            1399 \parskip\z@ \itemsep\z@ \parsep\z@
            1400 \labelwidth1\zw \labelsep.3\zw
            1401 \ifnum \@enumdepth=\@ne \leftmargin1\zw\relax
            1402 \else\leftmargin\leftskip\fi
            1403 \advance\leftmargin 1\zw
            1404 \fi
```
1405 \usecounter{\@enumctr}%

1407 \fi}{\endlist}

1406 \def\makelabel##1{\hss\llap{##1}}}%

<span id="page-49-0"></span> $8.3.2$  itemize

```
\labelitemi
```
\labelenumi ... \labelenumiv

```
\labelitemii
```

```
\labelitemiii
1408 \newcommand{\labelitemi}{\textbullet}
 \labelitemiv 1409 \newcommand{\labelitemii}{%
             1410 \iftdir
             1411 {\textcircled{~}}
             1412 \else
             1413 {\normalfont\bfseries\textendash}
             1414 \fi
             1415 }
             1416 \newcommand{\labelitemiii}{\textasteriskcentered}
             1417 \newcommand{\labelitemiv}{\textperiodcentered}
```
# $i$ temize

#### ltlists.dtx

1418 \renewenvironment{itemize} 1419 {\ifnum \@itemdepth >\thr@@\@toodeep\else 1420 \advance\@itemdepth\@ne 1421 \edef\@itemitem{labelitem\romannumeral\the\@itemdepth}% 1422 \expandafter 1423 \list{\csname \@itemitem\endcsname}{% 1424 \iftdir 1425 \ifnum \@listdepth=\@ne \topsep.5\normalbaselineskip 1426 \else\topsep\z@\fi 1427 \parskip\z@ \itemsep\z@ \parsep\z@ 1428 \labelwidth1\zw \labelsep.3\zw 1429 \ifnum \@itemdepth =\@ne \leftmargin1\zw\relax 1430 \else\leftmargin\leftskip\fi 1431 \advance\leftmargin 1\zw  $1432$  \fi 1433 \def\makelabel##1{\hss\llap{##1}}}% 1434 \fi}{\endlist}

#### <span id="page-49-1"></span>8.3.3 description

```
description description
```

```
1435 \newenvironment{description}
1436 {\list{}{\labelwidth\z@ \itemindent-\leftmargin
1437 \iftdir
1438 \leftmargin\leftskip \advance\leftmargin3\Cwd
1439 \rightmargin\rightskip
1440 \labelsep=1\zw \itemsep\z@
1441 \listparindent\z@ \topskip\z@ \parskip\z@ \partopsep\z@
1442 \fi
1443 \let\makelabel\descriptionlabel}}{\endlist}
```
# $\verb|\descriptionlabel|\label{ex:2}$

```
1444 \newcommand{\descriptionlabel}[1]{%<br>1445 \hspace\labelsep\normalfont\bfsem
          \hspace\labelsep\normalfont\bfseries #1}
```
<span id="page-50-0"></span> $8.3.4$  verse

verse verse

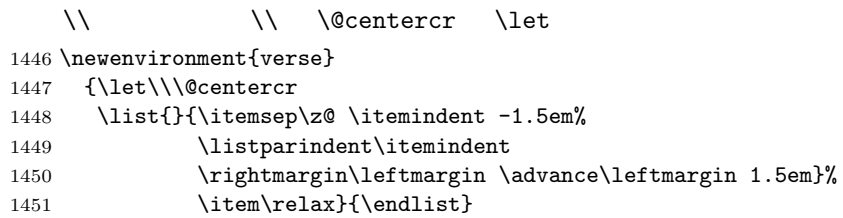

### <span id="page-50-1"></span>8.3.5 quotation

```
quotation quotation list
```

```
\text{textwidth}
```
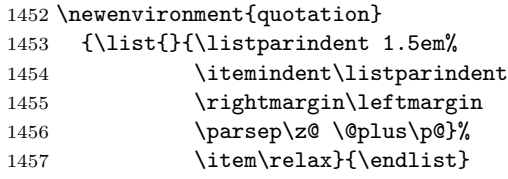

# <span id="page-50-2"></span> $8.3.6$  quote

quote quote  $\qquad$ 

```
1458 \newenvironment{quote}
1459 {\list{}{\rightmargin\leftmargin}%
1460 \item\relax}{\endlist}
```
## <span id="page-50-3"></span>8.4

```
ltfloat.dtx
```

```
TYPE TYPE
```
\fps@TYPE TYPE

 $\label{eq:1}$   $\verb|\type@TYPE|$  TYPE TYPE 2 TYPE  $1$   $2$  $4$ \ext@TYPE TYPE TYPE \ext@figure 'lot' \fnum@TYPE  $\{\text{number}(T)\}$  $\cdot$  \thefigure'

#### <span id="page-51-0"></span> $8.4.1$  figure

figure

#### \c@figure

```
\theta_1461 \{\ar{figure}\}1462 \text{block}\backslash\text{newcounterfigure}[Chapter]1463 \langle *tate \rangle1464 \article\\renewcommand{\thefigure}{\rensuji{\@arabic\c@figure}}
            1465 (*report | book)
            1466 \renewcommand{\thefigure}{%
            1467 \ifnum\c@chapter>\z@\thechapter{} \fi\rensuji{\@arabic\c@figure}}
            1468 \langle/report | book\rangle1469 \langle/tate\rangle1470 \langle*yoko\rangle1471 (article)\renewcommand{\thefigure}{\@arabic\c@figure}
            1472 \langle *report | book \rangle1473 \renewcommand{\thefigure}{%
            1474 \ifnum\c@chapter>\z@\thechapter.\fi\@arabic\c@figure}
            1475 \langle/report | book\rangle1476 \langle/yoko\rangle
```
#### \fps@figure

"figure"

```
\ftype@figure
1477 \def\fps@figure{tbp}
  \ext@figure \left\{1478 \text{ def}\right\} \ftype@figure{1}
 \verb|\fnum@figure_{1480 (tate)}\def\varphi\text{]} = \verb|f| \text{gure} \label{figure}1479 \def\ext@figure{lof}
               1481 \yoko\det\fnum0figure{\figure}\
```
#### figure \*  $*$

```
figure*
1482 \newenvironment{figure}
     1483 {\@float{figure}}
     1484 {\end@float}
     1485 \newenvironment{figure*}
     1486 {\@dblfloat{figure}}
     1487 {\end@dblfloat}
```
<span id="page-52-0"></span> $8.4.2$  table

table

#### \c@table

```
\theta_1488 \langlearticle\rangle\neq 01489 \text{book}\newcommand{\label{fig:2}hewcounter{table}}[chapter]1490 \langle *tate \rangle1491 \article\rangle\renewcommand{\theta}{\theta}{}1492 \langle *report | book \rangle1493 \renewcommand{\thetable}{%
           1494 \ifnum\c@chapter>\z@\thechapter{} \fi\rensuji{\@arabic\c@table}}
           1495 \langle/report | book\rangle1496 \langle/tate\rangle1497 (*yoko)
           1498 (article)\renewcommand{\thetable}{\@arabic\c@table}
           1499 \langle *report | book \rangle1500 \renewcommand{\thetable}{%
           1501 \ifnum\c@chapter>\z@\thechapter.\fi\@arabic\c@table}
           1502 \text{ //report} | book1503 \langle/yoko\rangle
```
#### \fps@table

"table"

```
\ftype@table
1504 \def\fps@table{tbp}
  \ext@table<sup>1505</sup>\def\ftype@table{2}
 \fnum@table 1507 (tate) \def\fnum@table{\tablename\thetable}
             1506 \def\ext@table{lot}
             1508 (yoko)\def\fnum@table{\tablename~\thetable}
```
#### table  $*$

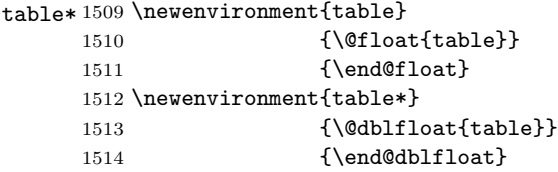

### <span id="page-52-1"></span>8.5

 $\{\mathfrak{Gm} \times \mathfrak{Gm} \times \mathfrak{Gm} \times \mathfrak{Gm} \}$ 

 $\langle number \rangle$ 

 $\langle \textit{text} \rangle$  (number)

 $\sim$  3.2'  $\qquad$   $\qquad$   $\qquad$   $\qquad$   $\qquad$ 

\normalsize

\abovecaptionskip

\belowcaptionskip

```
1515 \newlength\abovecaptionskip
1516 \newlength\belowcaptionskip
1517 \setlength\abovecaptionskip{10\p@}
1518 \setlength\belowcaptionskip{0\p@}
```
 $\lambda$ long

```
1519 \long\def\@makecaption#1#2{%
1520 \vskip\abovecaptionskip
1521 \iftdir\sbox\@tempboxa{#1\hskip1\zw#2}%
1522 \else\sbox\@tempboxa{#1: #2}%
1523 \fi
1524 \ifdim \wd\@tempboxa >\hsize
1525 \iftdir #1\hskip1\zw#2\relax\par
1526 \else #1: #2\relax\par\fi
1527 \else
1528 \global \@minipagefalse
1529 \hbox to\hsize{\hfil\box\@tempboxa\hfil}%
1530 \fi
1531 \vskip\belowcaptionskip}
```
# <span id="page-53-0"></span> $8.6$

<span id="page-53-1"></span> $8.6.1$  array tabular

 $\arraycolsep$  array  $2\arraycolsep$ \setlength\arraycolsep{5\p@}

 $\label{c:1}$   $\label{c:1}$   $\label{c:1}$   $\label{c:1}$   $\label{c:1}$   $\label{c:1}$   $\label{c:1}$   $\label{c:1}$   $\label{c:1}$   $\label{c:1}$ \setlength\tabcolsep{6\p@}

 $\arctan$ \setlength\arrayrulewidth{.4\p@}

\doublerulesep array tabular \setlength\doublerulesep{2\p@}

### <span id="page-53-2"></span> $8.6.2$  tabbing

 $\label{eq:tablingsep}$ \setlength\tabbingsep{\labelsep}

### <span id="page-54-0"></span>8.6.3 minipage

 $\verb|\@mpfootins| minipage| \verb|\%kip\@mpfootins| \verb|\skip\foots|\> this$ 

1537 \skip\@mpfootins = \skip\footins

#### <span id="page-54-1"></span> $8.6.4$  framebox

\fboxsep \fboxsep \fboxrule  $\bigwedge$   $\mathcal{L}$  $\frac{\text{tramebox}}{\text{h}$ 1538 \setlength\fboxsep{3\p@} 1539 \setlength\fboxrule{.4\p@}

#### <span id="page-54-2"></span> $8.6.5$  equation eqnarray

 $\verb+\the equation \eqref{equation} equation$ 

**\chapter** chapter chapter

```
1540 (article)\renewcommand{\theequation}{\@arabic\c@equation}
1541 \langle *report | book \rangle1542 \@addtoreset{equation}{chapter}
1543 \renewcommand{\theequation}{%
1544 \ifnum\c@chapter>\z@\thechapter.\fi \@arabic\c@equation}
1545 \langle/report | book\rangle
```
<span id="page-54-3"></span>9

" $JY3/mc/m/n"$ 

bold  $\frac{4 \text{V}}{3 \text{V}} \frac{\text{V}}{\text{V}} \frac{\text{V}}{\text{V}} \frac{\text{V}}$ 

\mathmc, \mathgt

 $\verb|\symmincho$  mathrmmc

 $\mathcal{C}$  mathrm  $\mathcal{C}$ 

\AtBeginDocument

LATEX 2.09 compatibility mode  $$\rm{fm}$\rm{ }}$   $\rm{ }}$   $\rm{ }}$ 

1546 \if@compatibility\else

1547 \DeclareSymbolFont{mincho}{JY3}{mc}{m}{n}

1548 \DeclareSymbolFontAlphabet{\mathmc}{mincho}

```
1549 \SetSymbolFont{mincho}{bold}{JY3}{gt}{m}{n}
   1550 \jfam\symmincho
   1551 \DeclareMathAlphabet{\mathgt}{JY3}{gt}{m}{n}
   1552 \fi
   1553 \if@mathrmmc
   1554 \AtBeginDocument{%
   1555 \reDeclareMathAlphabet{\mathrm}{\mathrm}{\mathmc}
   1556 \reDeclareMathAlphabet{\mathbf}{\mathbf}{\mathgt}
   1557 }%
   1558 \fi
       LAT<sub>E</sub>X 2.09\texttt{text...} \mathbb{R}\mc
\gt
\rm
 \sf
1559 \DeclareOldFontCommand{\mc}{\normalfont\mcfamily}{\mathmc}
 \tt 1560 \DeclareOldFontCommand{\gt}{\normalfont\gtfamily}{\mathgt}<br>\tt \tes \DeclareOldFontGommand{\malf\squamelfont\mathemily}{\mathgm}
   1561 \DeclareOldFontCommand{\rm}{\normalfont\rmfamily}{\mathrm}
   1562 \Declare01dFontCommand{\sf}{\normalfont\sffamily}{\mathsf}
   1563 \DeclareOldFontCommand{\tt}{\normalfont\ttfamily}{\mathtt}
 \hbar1564 \DeclareOldFontCommand{\bf}{\normalfont\bfseries}{\mathbf}
\it
\s1\sc
     Lupshape \lambda1565 \DeclareOldFontCommand{\it}{\normalfont\itshape}{\mathit}
   1566 \DeclareOldFontCommand{\sl}{\normalfont\slshape}{\@nomath\sl}
   1567 \DeclareOldFontCommand{\sc}{\normalfont\scshape}{\@nomath\sc}
\cal
\mit
     NFSS\mathcal{L}=\mathcal{L}^{\text{max}}1568 \DeclareRobustCommand*{\cal}{\@fontswitch\relax\mathcal}
   1569 \DeclareRobustCommand*{\mit}{\@fontswitch\relax\mathnormal}
```
<span id="page-56-1"></span><span id="page-56-0"></span> $10<sup>°</sup>$  $10.1$  $\setminus$ section .toc \contentsline{section}{ $\langle title \rangle$ }{ $\langle page \rangle$ }  $\langle title \rangle$   $\langle page \rangle$   $\setminus section$  $\langle title \rangle$  \numberline{ $\langle num \rangle$ }{ $\langle heading \rangle$ }  $\langle num \rangle$ \thesection コマンドで生成された見出し番号です。hheadingi は見出し文字列で figure \caption .lof \contentsline{figure}{\numberline{ $\langle num \rangle$ }{  $\langle page \rangle$ }  $\langle num \rangle$  \thefigure  $\langle caption \rangle$ table  $\verb|\contentsline{|\langle name \rangle}$ \le \le 10\le name \le \le 10\le name \le \le 10\le name \right] \l@chapter, \l@section \l@figure  $\qquad \qquad \qquad \qquad \qquad \qquad \qquad$  $\{\delta\} {\hat{\theta}}$  $\langle level \rangle$  " $\langle level \rangle \langle = to cdepth"$  \chapter  $\setminus$ section ...  $\langle \mathit{indent}\rangle$  $\langle \text{numberline}\ \rangle$ 

 $\setminus$ c@tocdepth tocdepth

1570 (article) \setcounter{tocdepth}{3} 1571 (!article) \setcounter{tocdepth}{2}

#### \@pnumwidth

1572 \newcommand{\@pnumwidth}{1.55em}

#### \@tocmarg

1573 \newcommand{\@tocrmarg}{2.55em}

 $\Diamond$ dotsep mu  $2 \quad 1.7$ 

\newcommand{\@dotsep}{4.5}

## $\setminus$ toclineskip

 \newdimen\toclineskip 1576  $yoko\rangle\setminus\to\bot\to\bot\, \to\, \bot\, \bot$ 1577  $\langle\text{tate}\rangle\setminus\text{totalineskip}{2\pq}$ 

\numberline \numberline

\@lnumwidth \@tempdima にしていますが、この変数はいろいろな箇所で使われますので、期待

lltjfont.sty \selectfont

 $\label{eq:q:tempdim} $$\@tempdim\a \ll m\ll m $$\Ctempdim\a \ll m $$\C. . .$ 

\numberline

\numberline

 $\label{cor:main} $$\@Inumwidth \quad \hbox{${\rm number 1} in the $n$-dimensional $${\rm number 1}$.$ 

 \newdimen\@lnumwidth \def\numberline#1{\hbox to\@lnumwidth{#1\hfil}}

 $\verb+\doctedtocline+\n|\\toclineskipn1 to clineskipn1 to clineskip$ 

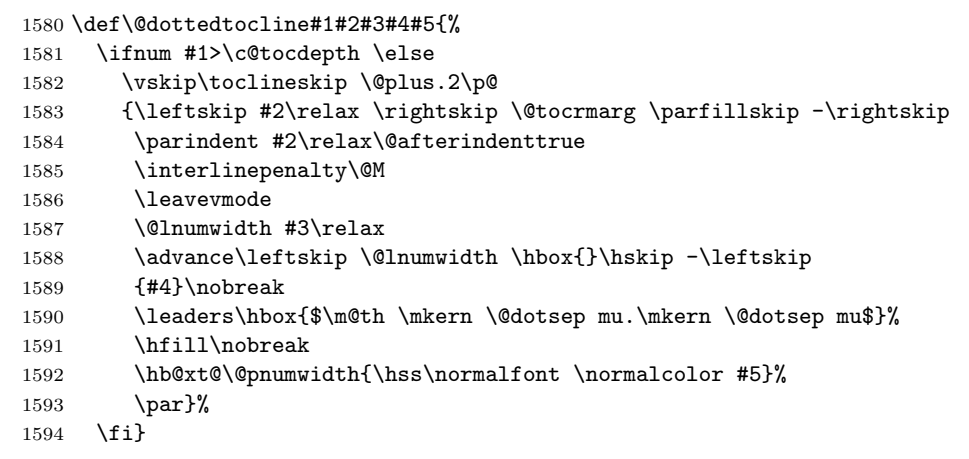

\addcontentsline ページ番号を \rensuji で囲むように変更します。横組のときにも '\rensuji' コマ

```
ltsect.dtx
```

```
1595 \def\addcontentsline#1#2#3{%
1596 \protected@write\@auxout
1597 {\let\label\@gobble \let\index\@gobble \let\glossary\@gobble
1598 (tate)\@temptokena{\rensuji{\thepage}}}%
1599 (yoko)\@temptokena{\thepage}}%
1600 {\string\@writefile{#1}%
1601 {\protect\contentsline{#2}{#3}{\the\@temptokena}}}%
1602 }
```
#### <span id="page-58-0"></span> $10.1.1$

#### \tableofcontents

```
1603 \newcommand{\tableofcontents}{%
1604 \langle *report | book \rangle1605 \if@twocolumn\@restonecoltrue\onecolumn
1606 \else\@restonecolfalse\fi
1607 \langle /report | book\rangle1608 \langlearticle\rangle \section*{\contentsname
1609 \langlelarticle\rangle \chapter*{\contentsname
1610 \@mkboth{\contentsname}{\contentsname}%
1611 }\@starttoc{toc}%
1612 \text{toport} \backslash \text{if@restonecol} \text{twocolumn} \text{if@restone}1613 }
```

```
\l@part part
```

```
1614 \newcommand*{\l@part}[2]{%
1615 \ifnum \c@tocdepth >-2\relax
1616 \langlearticle\rangle \Diamond \Diamond \Diamond \Diamond \Diamond1617 (!article) \addpenalty{-\@highpenalty}%
1618 \addvspace{2.25em \@plus\p@}%
1619 \begingroup
1620 \parindent\z@\rightskip\@pnumwidth<br>1621 \parfillskip-\@pnumwidth
         \parfillskip-\@pnumwidth
1622 {\leavevmode\large\bfseries
1623 \setlength\@lnumwidth{4\zw}%
1624 #1\hfil\nobreak
1625 \hbox to\@pnumwidth{\hss#2}}\par
1626 \nobreak
1627 \langle article\rangle \if@compatibility
1628 \global\@nobreaktrue
1629 \everypar{\global\@nobreakfalse\everypar{}}%
1630 \langlearticle\rangle \langlefi
1631 \endgroup
1632 \fi}
```

```
\l@chapter chapter
```
1633 (\*report | book)

```
1634 \newcommand*{\l@chapter}[2]{%
1635 \ifnum \c@tocdepth >\m@ne
1636 \addpenalty{-\@highpenalty}%
1637 \addvspace{1.0em \@plus\p@}%
1638 \begingroup
1639 \parindent\z@ \rightskip\@pnumwidth \parfillskip-\rightskip
1640 \leavevmode\bfseries
1641 \setlength\@lnumwidth{4\zw}%
1642 \advance\leftskip\@lnumwidth \hskip-\leftskip
1643 #1\nobreak\hfil\nobreak\hbox to\@pnumwidth{\hss#2}\par
1644 \penalty\@highpenalty
1645 \endgroup
1646 \{f_i\}1647 \langle/report | book\rangle
```

```
\l@section section
```
1648 (\*article) 1649 \newcommand\*{\l@section}[2]{% 1650 \ifnum \c@tocdepth >\z@ 1651 \addpenalty{\@secpenalty}% 1652 \addvspace{1.0em \@plus\p@}% 1653 \begingroup 1654 \parindent\z@ \rightskip\@pnumwidth \parfillskip-\rightskip 1655 \leavevmode\bfseries 1656 \setlength\@lnumwidth{1.5em}% 1657 \advance\leftskip\@lnumwidth \hskip-\leftskip 1658 #1\nobreak\hfil\nobreak\hbox to\@pnumwidth{\hss#2}\par 1659 \endgroup 1660  $\{f_i\}$ 1661  $\langle$  article $\rangle$ 1662 (\*report | book) 1663  $\t{ate}\newcommand*{\ll@setion}{\@ot{tedtocline{1}}{1\zy}{4\zy}}$ 1664 \yoko\\newcommand\*{\l@section}{\@dottedtocline{1}{1.5em}{2.3em}}  $1665 \langle /$ report | book $\rangle$ 

#### \l@subsection

```
\l@subsubsection 1666 \langle *tate \rangle\l@paragraph 1667 \langle *article\rangle\l@subparagraph 1668 \newcommand*{\l@subsection} {\@dottedtocline{2}{1\zw}{4\zw}}<br>\l@subparagraph <sub>1669</sub> \newcommand*{\l@subsubsection}{\@dottedtocline{3}{2\zw}{6\zw}}
                    1669 \newcommand*{\l@subsubsection}{\@dottedtocline{3}{2\zw}{6\zw}}
                    1670 \newcommand*{\l@paragraph} {\@dottedtocline{4}{3\zw}{8\zw}}
                    1671 \newcommand*{\l@subparagraph} {\@dottedtocline{5}{4\zw}{9\zw}}
                    1672 \; \langle /article\rangle1673 (*report | book)
                    1674 \newcommand*{\l@subsection} {\@dottedtocline{2}{2\zw}{6\zw}}
                    1675 \newcommand*{\l@subsubsection}{\@dottedtocline{3}{3\zw}{8\zw}}
                    1676 \newcommand*{\l@paragraph} {\@dottedtocline{4}{4\zw}{9\zw}}
                    1677\newcommand*{\l@subparagraph} {\@dottedtocline{5}{5\zw}{10\zw}}
```

```
1678 \langle/report | book\rangle1679 \; \langle / \text{tate} \rangle1680 (*yoko)
1681 \langle *article\rangle1682 \newcommand*{\l@subsection} {\@dottedtocline{2}{1.5em}{2.3em}}
1683 \newcommand*{\l@subsubsection}{\@dottedtocline{3}{3.8em}{3.2em}}
1684 \newcommand*{\l@paragraph} {\@dottedtocline{4}{7.0em}{4.1em}}
1685 \newcommand*{\l@subparagraph} {\@dottedtocline{5}{10em}{5em}}
1686 \; \langle article\rangle1687 (*report | book)
1688\newcommand*{\l@subsection} {\@dottedtocline{2}{3.8em}{3.2em}}
1689 \newcommand*{\l@subsubsection}{\@dottedtocline{3}{7.0em}{4.1em}}
1690 \newcommand*{\l@paragraph} {\@dottedtocline{4}{10em}{5em}}
1691 \newcommand*{\l@subparagraph} {\@dottedtocline{5}{12em}{6em}}
1692 \langle/report | book)
1693 (/yoko)
```
#### <span id="page-60-0"></span> $10.1.2$

#### \listoffigures

```
1694 \newcommand{\listoffigures}{%
1695 \langle *report | book \rangle1696 \if@twocolumn\@restonecoltrue\onecolumn
1697 \else\@restonecolfalse\fi
1698 \chapter*{\listfigurename
1699 \langle/report | book\rangle1700 \langle article\rangle \section*{\listfigurename
1701 \@mkboth{\listfigurename}{\listfigurename}}%
1702 \@starttoc{lof}%
1703 (report \backslash book) \if@restonecol\twocolumn\fi
1704 }
```
#### \l@figure

```
1705 \text{time}\n1706 (yoko)\newcommand*{\l@figure}{\@dottedtocline{1}{1.5em}{2.3em}}
```
#### $\langle$ listoftables

```
1707 \newcommand{\listoftables}{%
1708 (*report | book)
1709 \if@twocolumn\@restonecoltrue\onecolumn
1710 \else\@restonecolfalse\fi
1711 \chapter*{\listtablename
1712 \langle /report | book\rangle1713 \langle article\rangle \section*{\listtablename
1714 \@mkboth{\listtablename}{\listtablename}}%
1715 \@starttoc{lot}%
1716 \text{leport} | book\rangle \ \if{f@restonecol\twoheadleft\}1717 }
```
#### $\lambda$ l@table

\let\l@table\l@figure

## <span id="page-61-0"></span> $10.2$

#### \bibindent

 \newdimen\bibindent \setlength\bibindent{1.5em}

#### $\neublock$  \newblock

\newcommand{\newblock}{\hskip .11em\@plus.33em\@minus.07em}

#### thebibliography

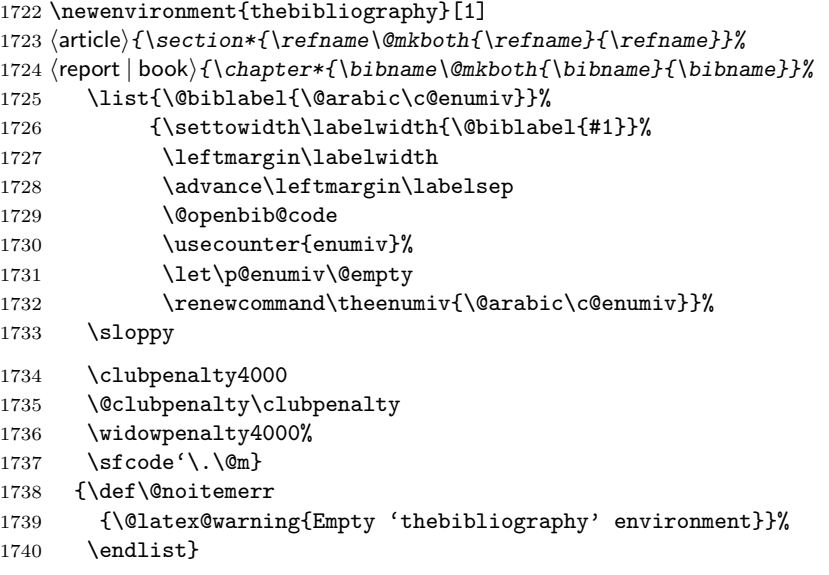

\@openbib@code \@openbib@code のデフォルト定義は何もしません。この定義は、openbib オプショ

#### \let\@openbib@code\@empty

- \@biblabel The label for a \bibitem[...] command is produced by this macro. The default from latex.dtx is used. % \renewcommand\*{\@biblabel}[1]{[#1]\hfill}
	- \@cite The output of the \cite command is produced by this macro. The default from latex.dtx is used.
		- % \renewcommand\*{\@cite}[1]{[#1]}

# <span id="page-62-0"></span>10.3

 $z$  theindex  $jpl@in$ 

1744 \newenvironment{theindex} 1745 {\if@twocolumn\@restonecolfalse\else\@restonecoltrue\fi 1746 \columnseprule\z@ \columnsep 35\p@ 1747  $\article$  \twocolumn[\section\*{\indexname}]% 1748 (report | book) \twocolumn[\@makeschapterhead{\indexname}]% 1749 \@mkboth{\indexname}{\indexname}% 1750 \thispagestyle{jpl@in}\parindent\z@ 1751 \parskip\z@ \@plus .3\p@\relax 1752 \let\item\@idxitem} 1753 {\if@restonecol\onecolumn\else\clearpage\fi} \@idxitem **N**@idxitem **\item** 

\subitem 1754 \newcommand{\@idxitem}{\par\hangindent 40\p@} \subsubitem 1755 \newcommand{\subitem}{\@idxitem \hspace\*{20\p@}} 1756 \newcommand{\subsubitem}{\@idxitem \hspace\*{30\p@}}

headings bothstyle

\indexspace 索引の "文字" 見出しの前に入るスペースです。

1757 \newcommand{\indexspace}{\par \vskip 10\p@ \@plus5\p@ \@minus3\p@\relax}

#### <span id="page-62-1"></span>10.4

#### \footnoterule

 \renewcommand{\footnoterule}{% \kern-3\p@ \hrule width .4\columnwidth \kern 2.6\p@}

\c@footnote report book chapter

1762 (!article) \@addtoreset{footnote}{chapter}

#### \@makefntext

#### $\{\Phi\}$

 $\langle *tate \rangle$ 1764 \newcommand\@makefntext[1]{\parindent 1\zw 1765 \noindent\hbox to  $2\zeta\h$ ss\@makefnmark}#1}  $\langle$  /tate $\rangle$  $\langle$ \*yoko $\rangle$  \newcommand\@makefntext[1]{\parindent 1em 1769 \noindent\hbox to 1.8em{\hss\@makefnmark}#1}  $\langle$ /yoko $\rangle$ 

# <span id="page-63-0"></span>

```
\ifSeireki \today
 \Seireki
  \Wareki
1771 \newif\ifSeireki \Seirekifalse
       \lambdatoday \lambda1772 \def\Seireki{\Seirekitrue}
      1773 \def\Wareki{\Seirekifalse}
 \heisei \td\td{today}
```
\newcount\heisei \heisei\year \advance\heisei-1988\relax

#### $\ldots$

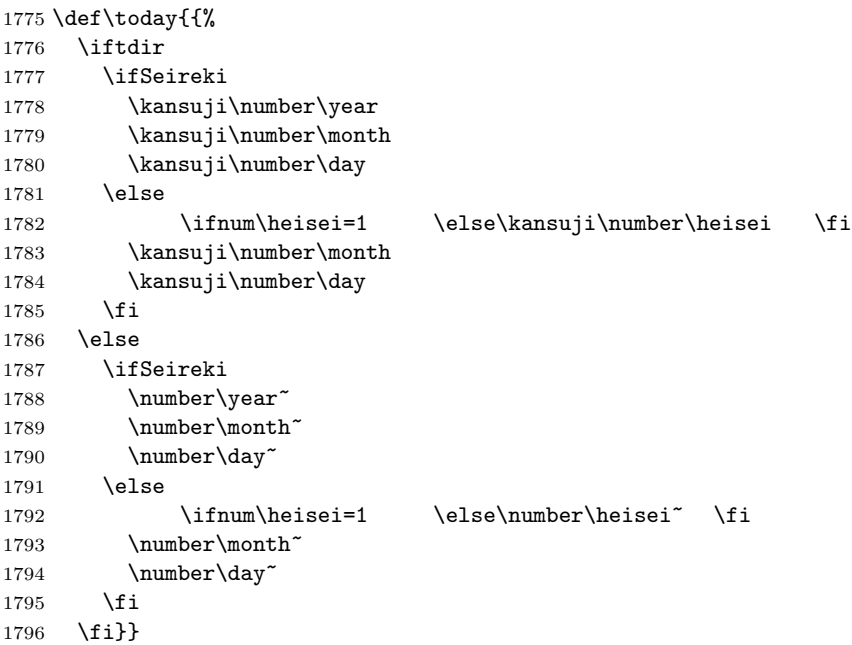

# <span id="page-63-1"></span>初期設定

\prepartname

```
\postpartname 1797 \newcommand{\prepartname}{ }
 \prechaptername
\postchaptername
                   1798 \newcommand{\postpartname}{ }
                   1799 \text{block}\backslash\newcommand{\preccurlyeq}{\text{prechaptername}}{ }1800 \text{block}\newcommand{\pos}{\mathcal{q}}
```
\contentsname

```
\listfigurename
1801 \newcommand{\contentsname}{目 次}
 \verb+\listtablename+ 1802 \newcommand{\listfigurename}{\tt} {\tt \end{min}1803 \newcommand{\listtablename}{ \}
```
\refname

```
\bibname 1804 \{article\} \newcommand{\refname}{$\pide \pide }
\indexname 1805 (report | book) \newcommand{\bibname}{\piperty }
           1806 \newcommand{\indexname}{ }
```
\figurename

```
\tablename 1807 \newcommand{\figurename}{ }
          1808 \newcommand{\tablename}{ }
```
#### \appendixname

```
\label{thm:main} $$\abstrut\arctan\me{1809 \newcommand{\appendixname}{\appendixname}{{\p{8091810 \article | report\rangle\newcommand{\aboteq}{abstractname}{
```

```
1811 (book) \pagestyle{headings}
1812 (!book) \pagestyle{plain}
1813 \pagenumbering{arabic}
1814 \raggedbottom
1815 \if@twocolumn
1816 \twocolumn
1817 \sloppy
1818 \else
1819 \onecolumn
1820 \fi
```
 $\Omega$ 

\reversemarginpar

```
1821 \langle *tate \rangle1822 \normalmarginpar
1823 \@mparswitchfalse
1824 \langle/tate\rangle1825 (*yoko)
1826 \if@twoside
1827 \@mparswitchtrue
1828 \else
1829 \@mparswitchfalse
```
1830 \fi 1831  $\langle$ /yoko $\rangle$ 1832  $\langle$ /article | report | book $\rangle$